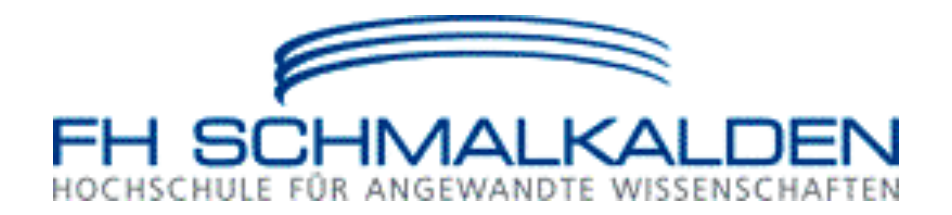

# **Buchführung**

**Wintersemester 2014/2015 Fachhochschule Schmalkalden Fakultät Wirtschaftswissenschaften Madlen Fröbrich, MA**

## **Gliederung**

- 1 Einführung in das Rechnungswesen
- 2 Buchführungs- und Aufzeichnungsvorschriften
- 3 Einführung in die Industriebuchführung
- 4 Umsatzsteuer
- 5 Personalbuchungen
- 6 Besonderheiten der Handels- und Industriebetriebe
- 7 Anschaffungs- und Herstellungskosten und ihre weitere Behandlung
- 8 Wertberichtigungen bei Forderungen, Rechnungsabgrenzung, Rückstellungen
- 9 Eigenkapital von Personen- und Kapitalgesellschaften
- 10 Bilanzen

#### **Literatur**

- A. Piel und A. Hollidt: Rechnungswesen, Band 1: Überblick und Einführung in die Buchführung nach BilMoG mit zahlreichen Rechenbeispielen
- S. Schmolke und M. Deitermann: Industrielles Rechnungswesen
- M. Bornhofen und E. Busch: Buchführung 1

#### **Lehrmethoden**

- Vorlesung
- Freies Unterrichtsgespräch
- Übungen

#### **Klausur**

60 Minuten am Ende des Semesters

- **1 Einführung in das Rechnungswesen**
- **2 Buchführungs- und Aufzeichnungsvorschriften**
- **3 Einführung in die Industriebuchführung**

## **3.1 Begriffserläuterungen**

Einzahlung: Geldeingang im Unternehmen

Einnahme: Forderungseingänge + Einzahlungen + Schuldenabgänge

Ertrag: gesamter in Geld ausgedrückter Wertzugang einer Periode, der zur

Erhöhung des Eigenkapitals führt

Erlös: gesamter in Geld ausgedrückter Wertzugang einer Periode, der durch den normalen Betriebsprozess bedingt ist

Auszahlung: Geldabgang

Ausgabe: Forderungsabgänge + Auszahlung + Schuldenzugänge

Aufwand: gesamter in Geld ausgedrückter Werteverzehr einer Periode, sofern

dieser zur Verminderung des Reinvermögens führt

Kosten: gesamter in Geld ausgedrückter Werteverzehr einer Periode, der durch den normalen Betriebsprozess bedingt ist

## **3.2 Inventur, Inventar, Bilanz**

## **Beispiel Inventurverfahren**

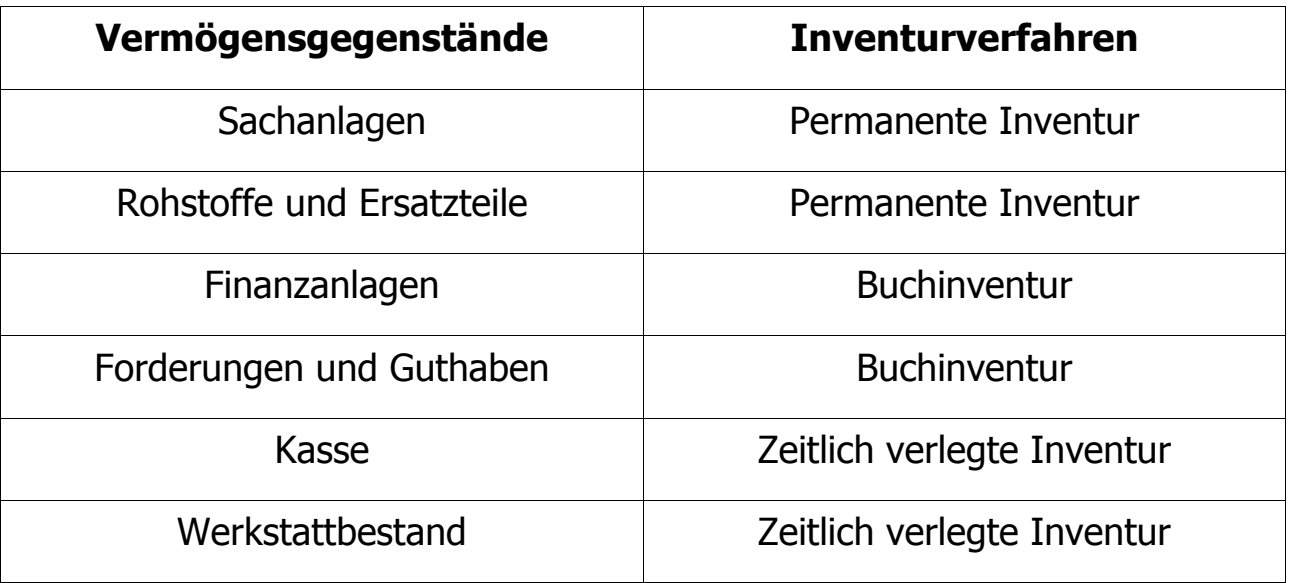

## **Beispiel Bilanz:**

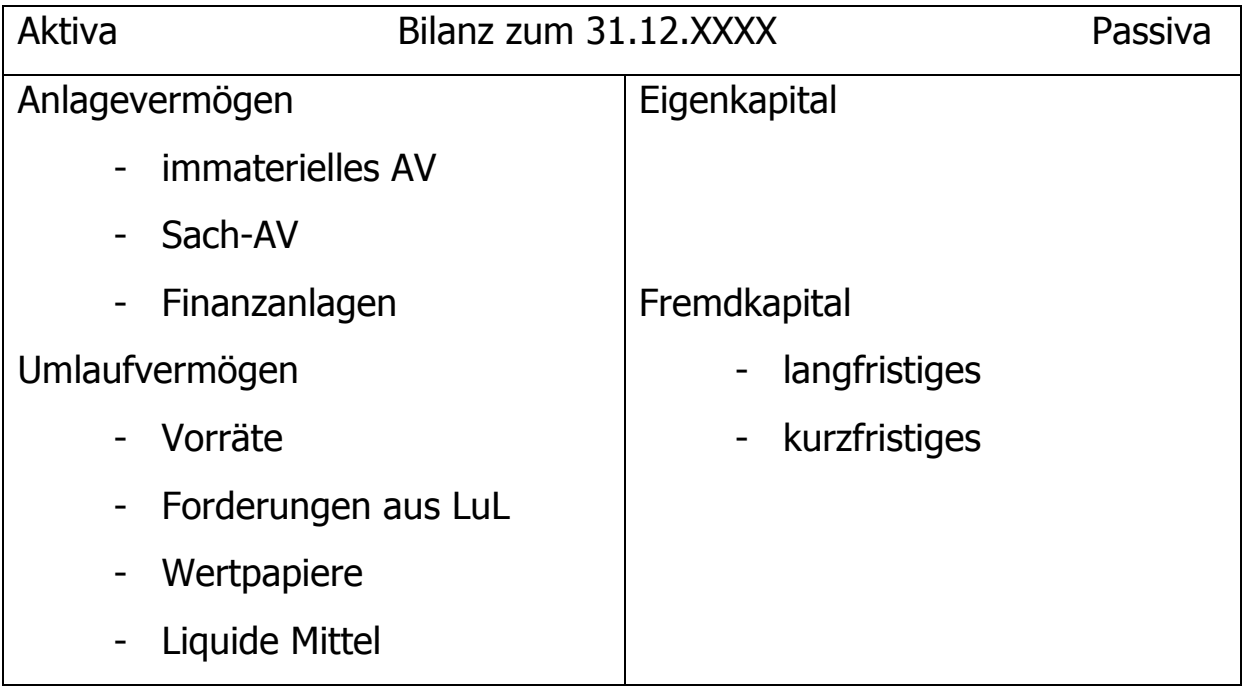

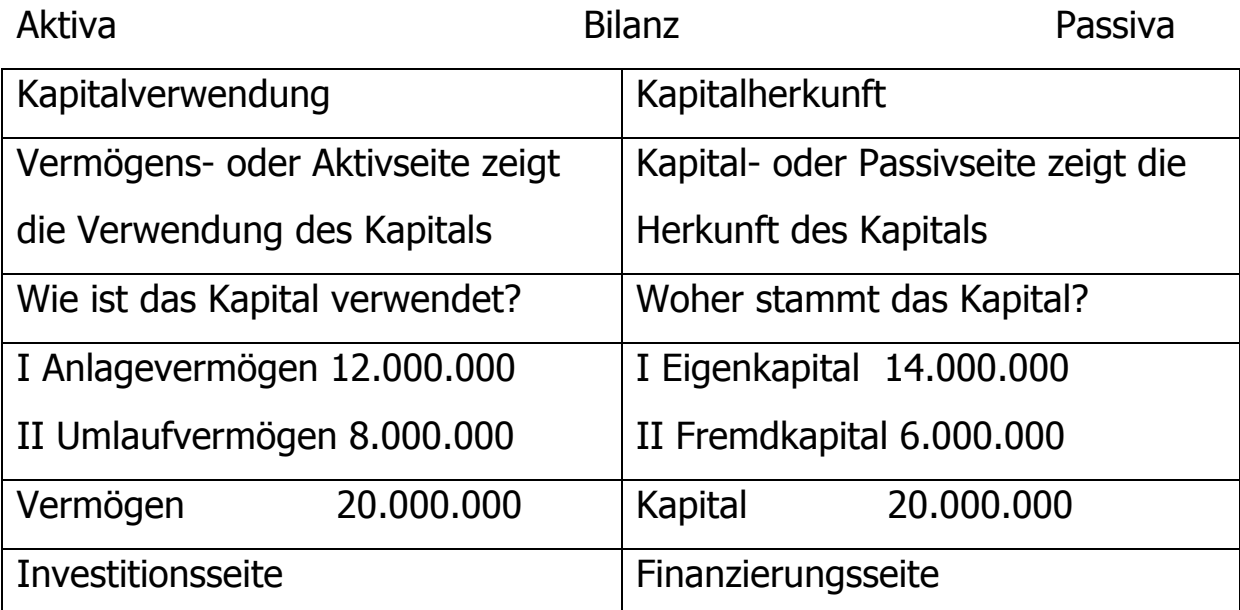

#### **Aufgabe 1**:

Das Textilunternehmen TEXMEX hat durch die Inventur am 31.12. des Jahrs 01 folgende Bestände ermittelt: Guthaben bei der Sparkasse 23.900 Schulden aus Lieferung und Leistung 18.500 Grundstücke 10.000 Geschäftsbauten 52.200 Darlehensschuld bei der Commerzbank 35.000 Kassenbestand 7.600 Lkw 16.400 Pkw 16.400 Sonstige Betriebs- und Geschäftsausstattung 10.800 Forderungen aus Lieferungen und Leistungen 21.100 Waren 35.700

Erstellen Sie das Inventar zum 31.12.des Jahres 01!

Im Inventar des Jahresendes 00 wurde ein Reinvermögen von 130.600 € ermittelt. Ermitteln Sie die Gewinn bzw. den Verlust im Geschäftsjahr 01!

## **Einteilung eines Kontenrahmens:**

- o 10 Kontenklassen (einstellige Ziffer)
- o werden in 10 Kontengruppen (zweistellige Ziffer)
- o und jede Kontengruppe in 10 Kontenarten (dreistellige Ziffer)
- o und jede Kontenart in 10 Kontenunterarten (vierstellige Ziffer) untergliedert.

Kontenrahmen:

- Kontenklasse 2 Umlaufvermögen
- Kontengruppe 28 flüssige Mittel
- Kontenarten 280 Guthaben bei Kreditinstituten
- Kontenunterart 2800 Commerzbank
	- 2801 Deutsche Bank

## Aufbau des Industriekontenrahmens

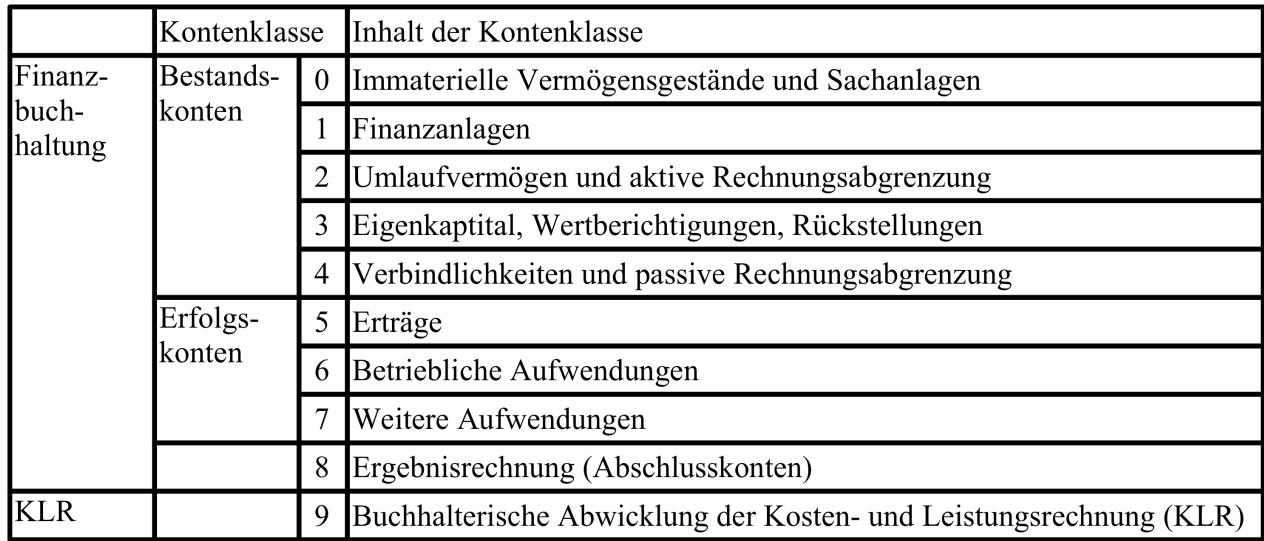

#### 6 **Betriebliche Aufwendungen**

- Aufwendungen für Roh-, Hilfs- und Betriebsstoffe 60 und für bezogene Waren
- Aufwendungen für bezogene Leistungen 61
- 62 Löhne
- 63 Gehälter
- Soziale Abgaben und Aufwendungen für Altersversorgung 64 und für Unterstützung
- 65 Abschreibungen
- Sonstige Personalaufwendungen 66
- 67 Aufwendungen für die Inanspruchnahme von Rechten und Diensten
- 68 Aufwendungen für Kommunikation (Dokumentation, Information, Reisen, Werbung)
- Aufwendungen für Beiträge und Sonstiges sowie Wertkorrekturen 69 und periodenfremde Aufwendungen

## **"Übersetzungshilfe" für Geschäftsvorfälle:**

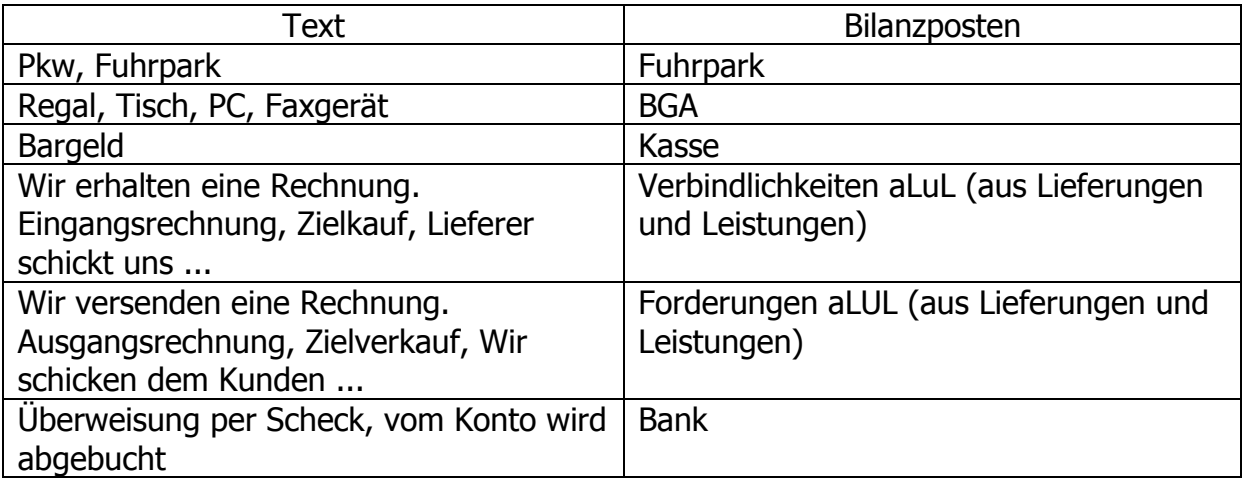

## **Aufgabe 2**

Sie haben die folgenden, ungeordneten Inventurbestände einer Großhandlung vorliegen. Erstellen Sie die Bilanz und ermitteln Sie das Eigenkapital!

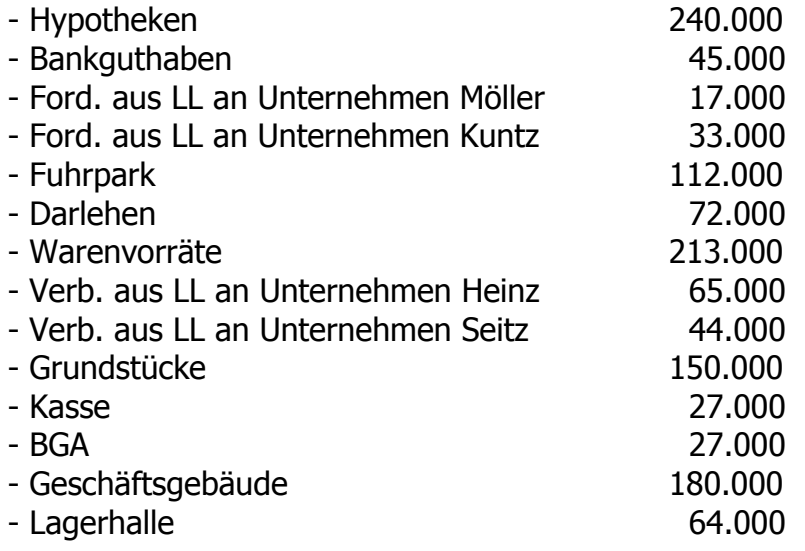

## **Aufgabe 3**

Welche Aussagen sind richtig?

- 1.) Die Bilanz ist eine Stichtagsbetrachtung.
- 2.) Die Bilanz ist eine Zeitraumbetrachtung.
- 3.) Die Bilanz ist ein Teil des handelsrechtlichen Jahresabschlusses.
- 4.) Die linke Seite der Bilanz heißt Passiva.
- 5.) Die linke Seite der Bilanz ist die Investitionsseite.

#### **Aufgabe 4**

Erstellen Sie aus der Lösung der Aufgabe 1 die entsprechende Bilanz!

#### **3.3 Buchen auf Bestandskonten**

Beispiel für den Abschluss eines Kontos:

- o (1) Wertmäßig größere Kontenseite wird addiert
- o (2) Summe der größeren Seite wird auf die andere Seite übertragen
- o (3) Differenz auf der wertmäßig kleineren Seite wird errechnet diese Differenz ist der Saldo (= der Schlussbestand)

#### **Inventar Eisladen**

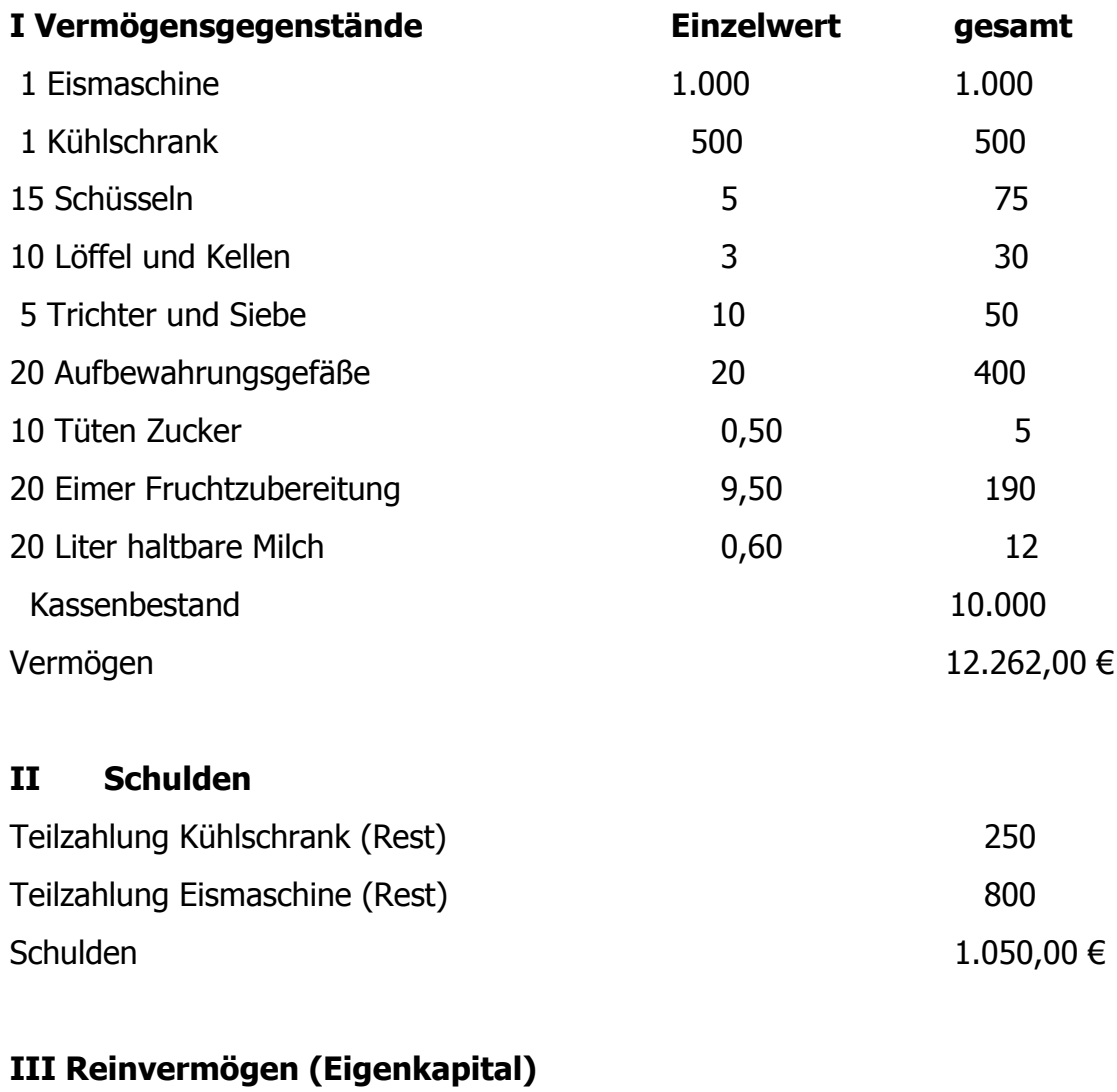

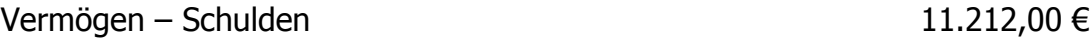

#### **Geschäftsvorfälle im Eisladen**

a) Um mehr Eis zugleich produzieren zu können und für Ausfälle gewappnet zu sein, sollten wir eine zweite Eismaschine anschaffen. Im Angebot gibt es die für 2.000 €. Der Kassenbestand ist hoch genug, um die Maschine in bar zu zahlen.

b) Die Bank hat dem Eisgeschäft eine Kreditzusage gegeben, so dass ein zinsloser Kredit in Höhe von 5.000 € für maximal ein Jahr aufgenommen werden kann. Um die Ratenzahlung zu beenden, sollten 1.050 € aufgenommen werden.

c) Es sollten noch zwei Mixer für je 300 € gekauft werden, damit Früchte püriert werden können. Der Händler hat gerade eine Aktionswoche, bei der man erst in dreißig Tagen zahlen muss.

d) Nach dreißig Tagen zahlen wir die Mixer in bar.

Ordnen Sie die folgenden Konten zu!

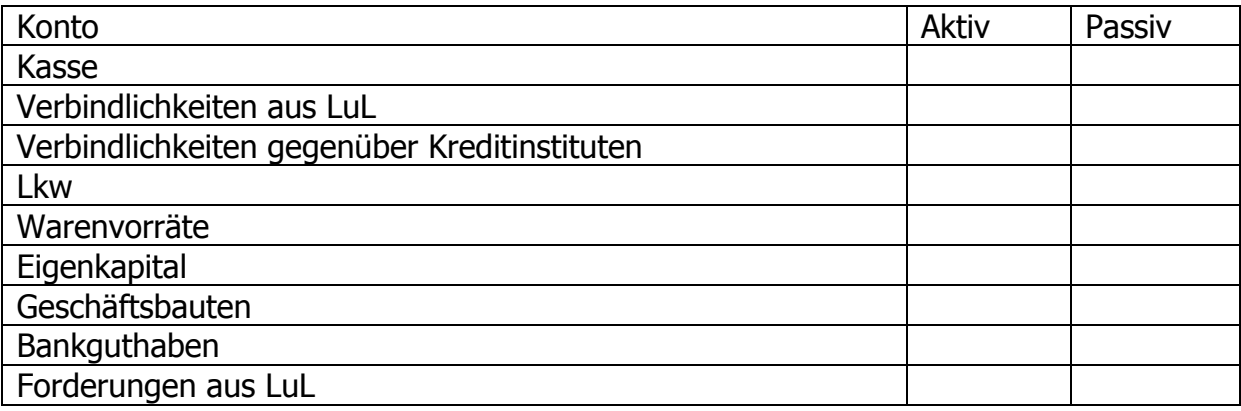

## **Aufgabe 6**

Um welche Art Bestandsveränderung handelt es sich in den folgenden Fällen?

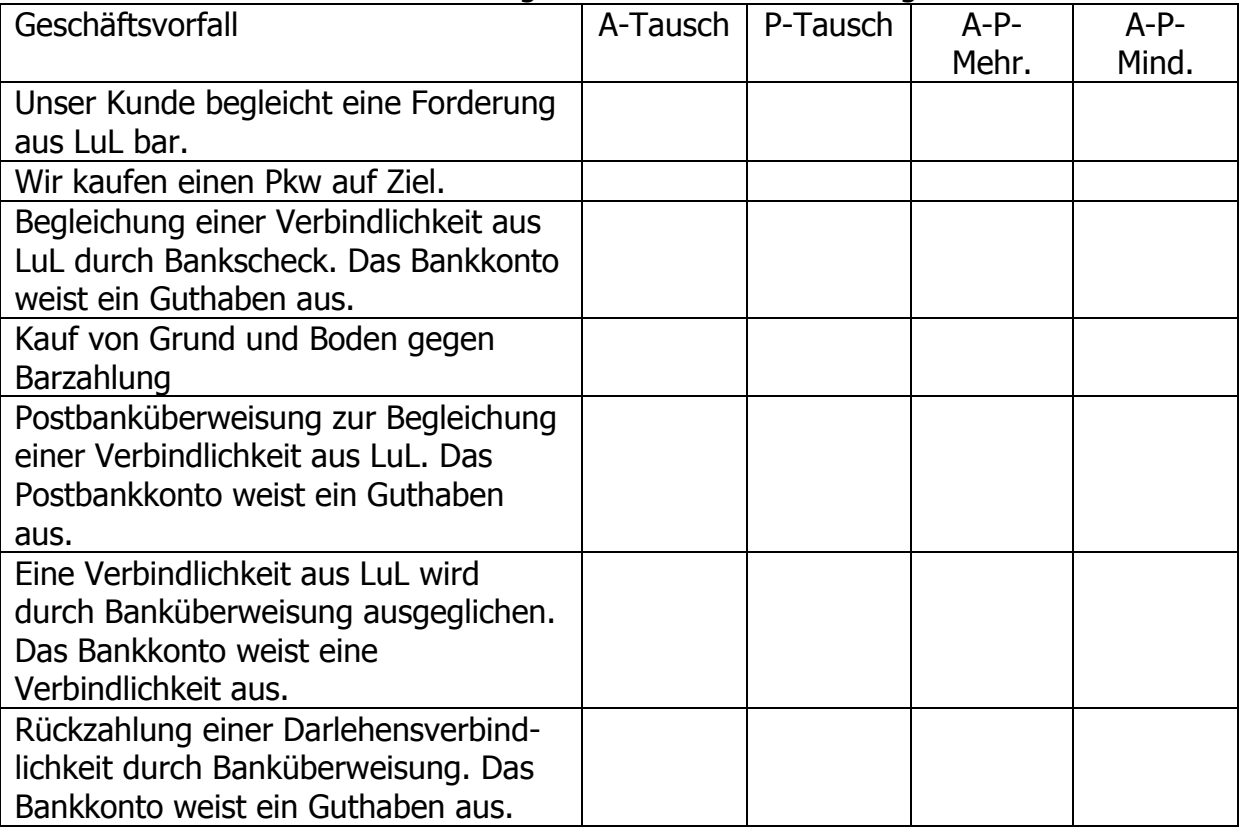

Führen Sie ein Kassenkonto! Tragen Sie den Anfangsbestand auf dem Kassenkonto vor und buchen Sie – ohne Gegenbuchung – die folgenden Geschäftsvorfälle!

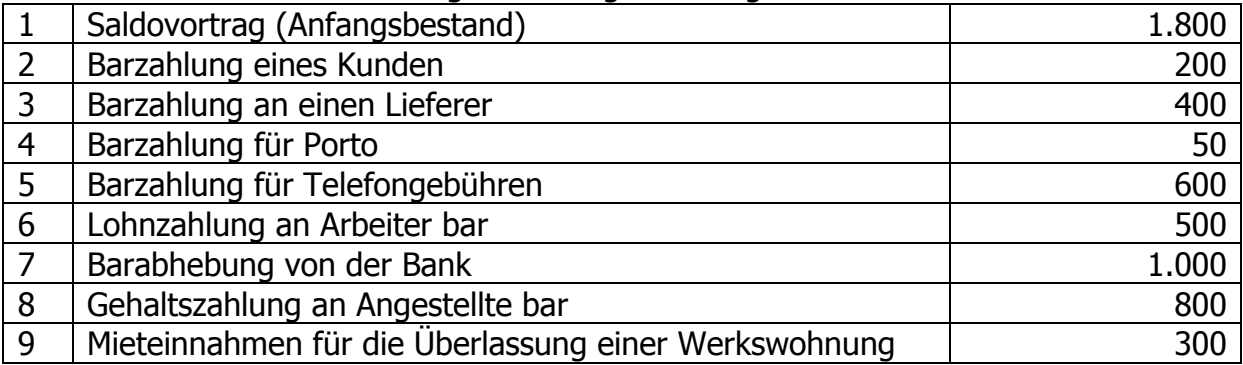

## **Aufgabe 8**

Führen Sie das Konto "Verbindlichkeiten aus LuL"! Tragen Sie den Anfangsbestand auf dem Konto vor und buchen Sie – ohne Gegenbuchung – die folgenden Geschäftsvorfälle!

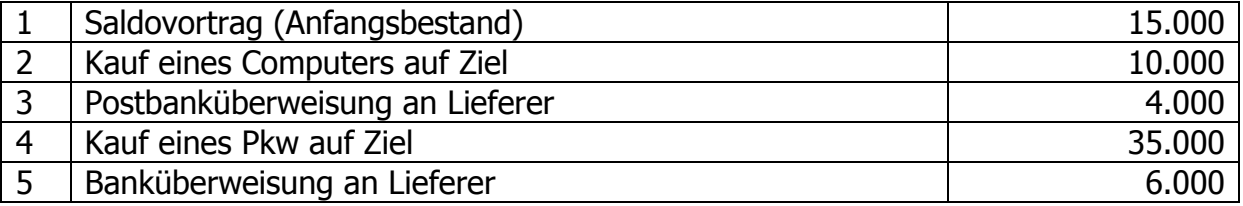

## **Aufgabe 9**

Der Einzelunternehmer Kurt Stein hat durch Inventur folgende Bestände ermittelt:

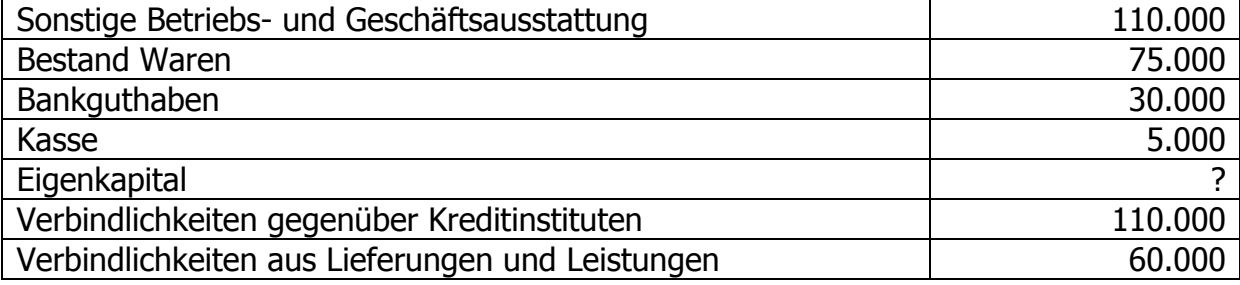

#### Geschäftsvorfälle:

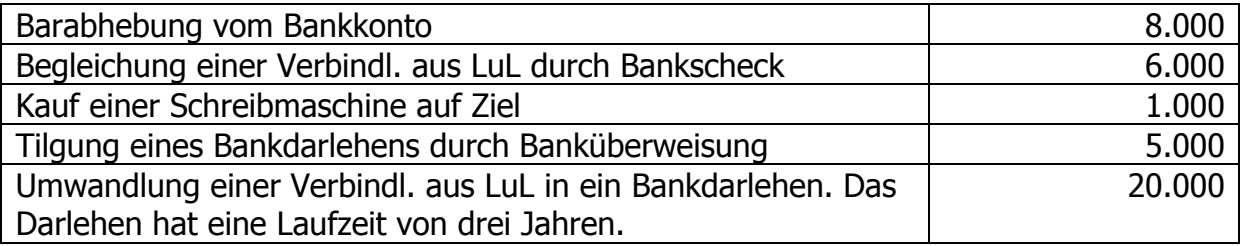

- a) Richten Sie die entsprechenden Konten ein und nehmen Sie die entsprechenden Eröffnungsbuchungen vor. Die Bestandskonten ergeben sich aus den obigen Beständen.
- b) Bilden Sie die Buchungssätze für die Geschäftsvorfälle!
- c) Buchen Sie die Geschäftsvorfälle auf den T-Konten!
- d) Schließen Sie die Konten über das Schlussbilanzkonto ab!

Der Einzelunternehmer Peter Jung hat durch Inventur folgende Bestände ermittelt:

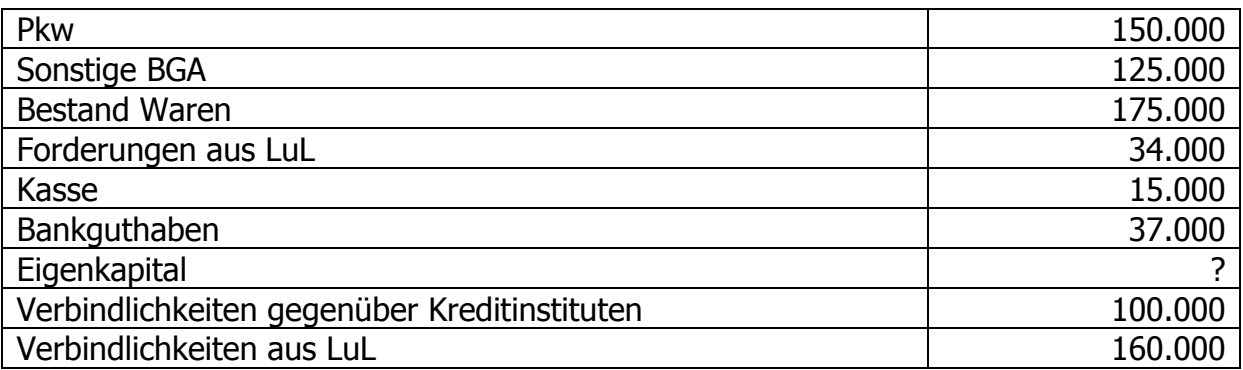

Geschäftsvorfälle:

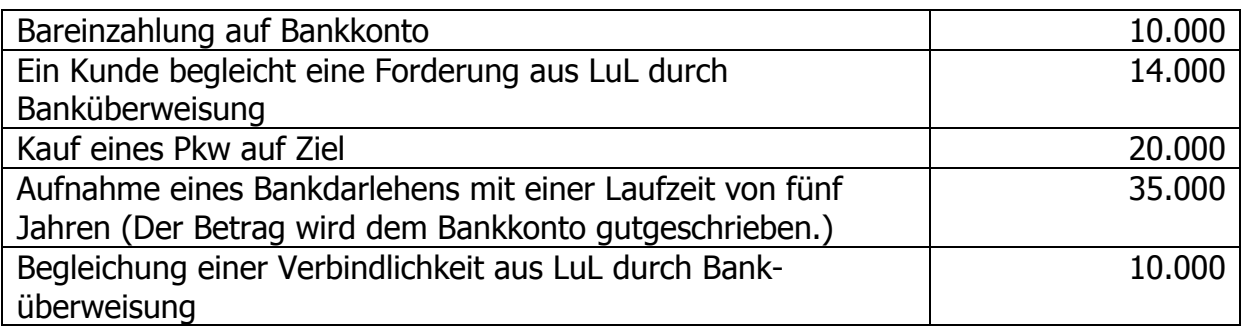

- a) Richten Sie die entsprechenden Konten ein und nehmen Sie die entsprechenden Eröffnungsbuchungen vor. Die Bestandskonten ergeben sich aus den obigen Beständen.
- b) Bilden Sie die Buchungssätze für die Geschäftsvorfälle!
- c) Buchen Sie die Geschäftsvorfälle auf den T-Konten!
- d) Schließen Sie die Konten über das Schlussbilanzkonto ab!

## **Aufgabe 11**

Um welche Art von Bestandsveränderungen handelt es sich jeweils?

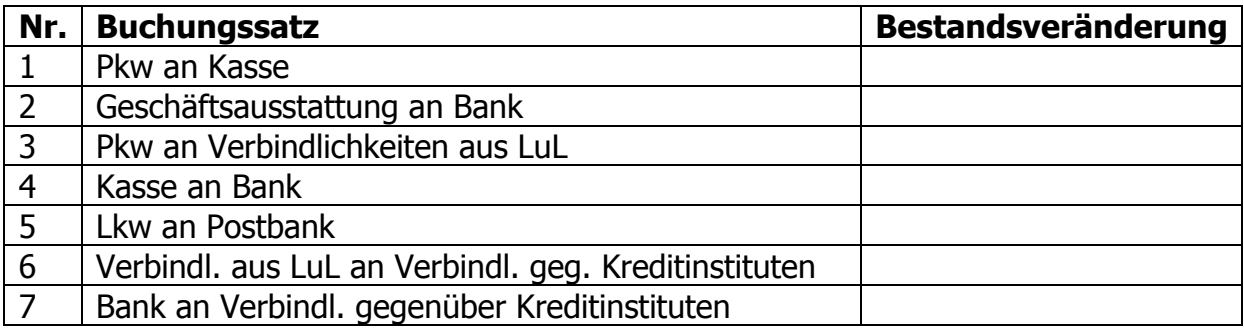

## **3.4 Buchen auf Erfolgskonten**

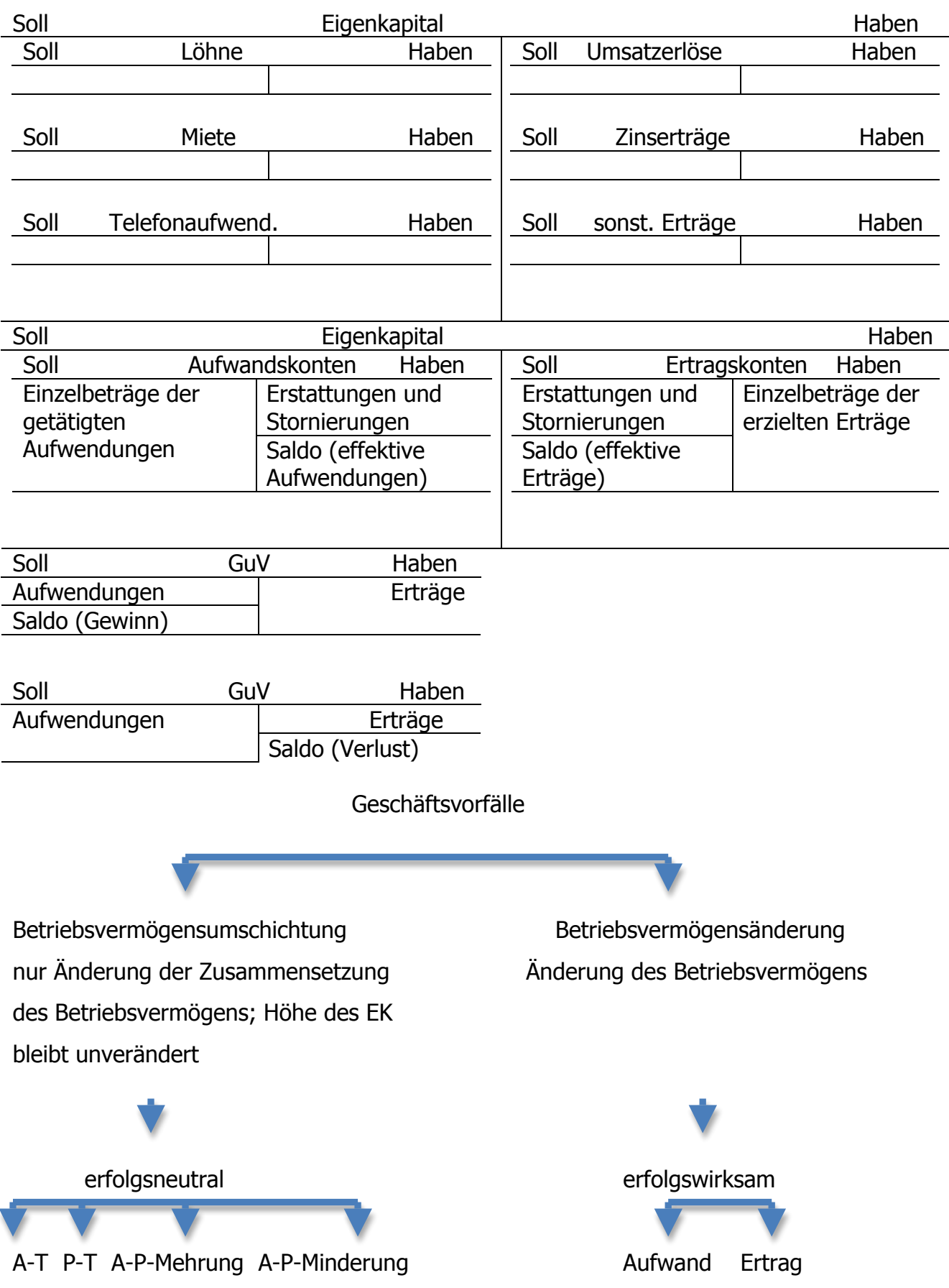

#### **Beispiel Eisbude:**

Geschäftsvorfälle (alle angegebenen Preise sind ohne USt., also netto)

- a) Um mehr Eis zugleich produzieren zu können und für Ausfälle gewappnet zu sein, sollten wir eine zweite Eismaschine anschaffen. Im Angebot gibt es die für 2.000 €. Der Kassenbestand ist hoch genug, um die Maschine in bar zu zahlen.
- b) Die Bank hat dem Eisgeschäft eine Kreditzusage gegeben, so dass ein zinsloser Kredit in Höhe von 5.000 € für maximal ein Jahr aufgenommen werden kann. Um die Ratenzahlung zu beenden, sollten 1.050 € aufgenommen werden.
- c) Es sollten noch zwei Mixer für je 300  $\epsilon$  gekauft werden, damit Früchte püriert werden können. Der Händler hat gerade eine Aktionswoche, bei der man erst in dreißig Tagen zahlen muss.
- d) Nach dreißig Tagen zahlen wir die Mixer in bar.
- e) Zuerst richten wir ein Bankkonto ein, auf das 5.000 eingezahlt werden.
- f) Das Geschäft wird in gemieteten Räumen betrieben: 800 € Miete (pro Jahr) werden fällig und werden vom Bankkonto abgezogen.
- g) Als Anfangsaktion bieten wir Interessierten einen Kurs über die Eiszubereitung an: 60 Personen melden sich für diesen Kurs an und zahlen dafür je 50 €/Person durch Überweisung auf das Bankkonto. (Erträge aus Kursen)
- h) Hierfür müssen allerdings Zutaten erworben werden: Milch, Sahne, Zucker, Früchte für insgesamt 1.250 € werden gegen Banküberweisung gekauft und sogleich verbraucht.
- i) Dann wird ein Kindergeburtstag ausgerichtet: Hierfür berechnen wir 400 €. Das Geld wird uns per Bank überwiesen. (Erträge aus Feiern)
- j) Zugleich müssen weitere Zutaten für 100 € bar gekauft werden, die sofort verbraucht werden.
- k) Die Telefonrechnung wird fällig: 100 € werden von unserem Bankkonto abgebucht.
- l) Für einen Monat werden Zutaten als Lagervorrat auf Ziel gekauft: 1.500 €.
- m) Diese Vorräte werden im laufenden Monat verbraucht.
- n) In diesem Monat werden Umsätze mit Laufkundschaft gemacht: Es werden 5.000 € in bar eingenommen. (Erträge aus Laufkundschaft)

Nun ist das erste Geschäftsjahr zu Ende.

Es sind folgende Erfolgskonten zu führen:

Heizungsaufwand, Gehaltsaufwand, Lohnaufwand, Zinsaufwendungen, Zinserträge,

Mietaufwand, Mietertrag, Kfz-Reparaturen, Aufwand für Porto, Telefonaufwand.

Bilden Sie die Buchungssätze für folgende Geschäftsvorfälle:

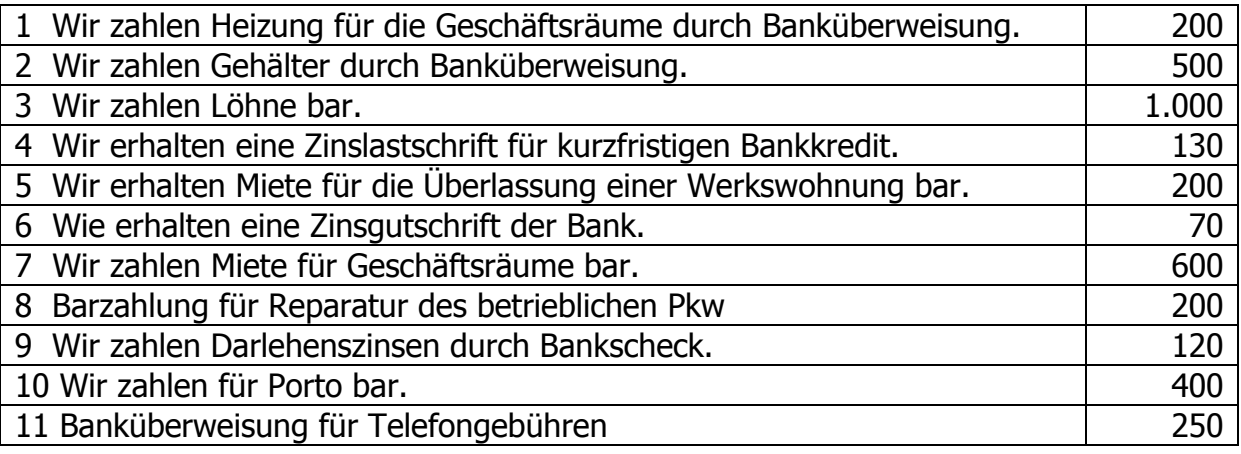

## **Aufgabe 13**

Der Unternehmer R. Klären hat durch Inventur folgende Bestände ermittelt:

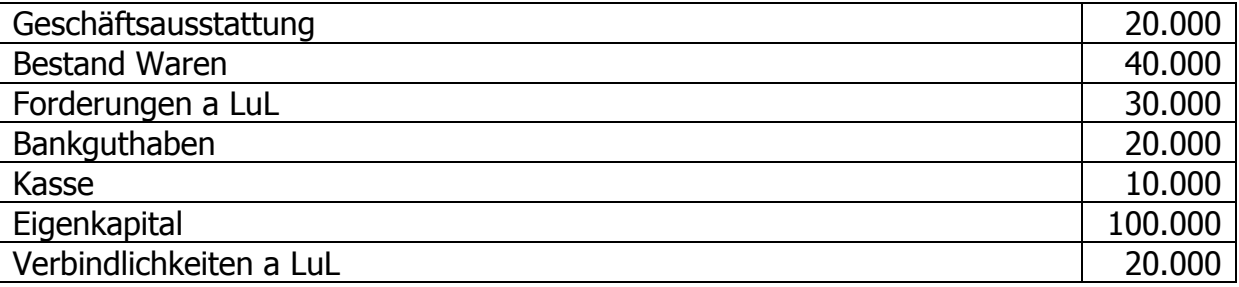

Außer den Bestandskonten, die sich aus den obigen Beständen ergeben, sind folgende Erfolgskonten zu führen:

Zinserträge, Mietaufwand, Gehaltsaufwand, Aufwendungen für Porto,

Telefonaufwand, Lohnaufwand, Reinigungsaufwand, Aufwendungen für Reparaturen und Instandhaltung von Betriebs- und Geschäftsausstattung Geschäftsvorfälle:

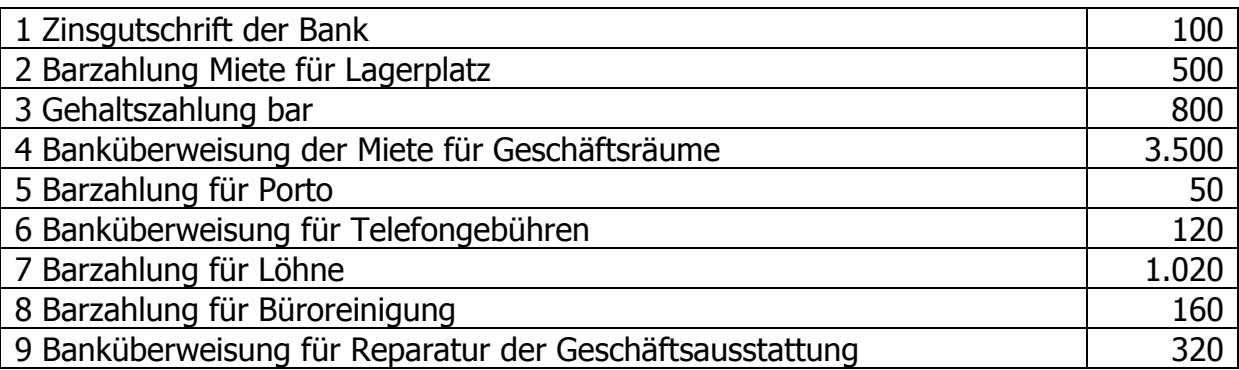

a) Tragen Sie die Anfangsbestände auf den T-Konten vor.

b) Bilden Sie die Buchungssätze für die Geschäftsvorfälle!

- c) Buchen Sie die Geschäftsvorfälle auf den T-Konten!
- d) Schließen Sie die Konten über das Schlussbilanzkonto ab!
- e) Ermitteln Sie den Erfolg durch Eigenkapitalvergleich!

Stellen Sie fest, ob die folgenden Geschäftsvorfälle den Gewinn erhöhen (+) oder mindern (-).

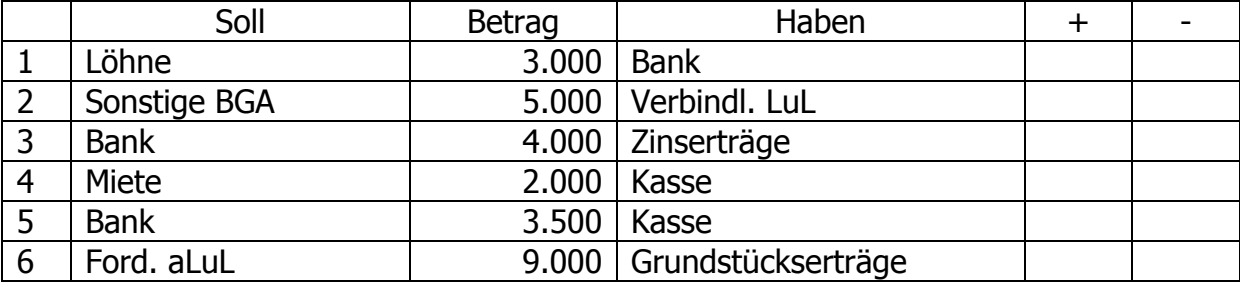

## **3.5 Privatvorgänge**

#### **Aufgabe 15**

Das Eigenkapital eines Einzelunternehmers beträgt 520.000 €. Es fallen in der nächsten Periode die folgenden Geschäftsvorfälle an:

- 1.) Der Unternehmer schenkt seinem Freund 5.000 € bar. Den Betrag entnimmt er aus der Kasse des Unternehmens.
- 2.) Der Unternehmer erhält eine Rückzahlung des Finanzamtes für zuviel bezahlte Einkommensteuer (4.200 €). Die Zahlung erfolgt auf das betriebliche Postbankkonto.
- 3.) Der Unternehmer überweist die private Miete (1.000 €) vom betrieblichen Bankkonto.
- 4.) Für eine Reparatur am nur privat genutzten Pkw entnimmt der Unternehmer 2.800 € aus der Kasse des Unternehmens.
- 5.) Die gesamten Aufwendungen der Periode betragen 280.000 €, die gesamten Erträge 350.000 €.
	- a) Wie lauten die Buchungssätze, wenn ein Privatkonto eingerichtet wird?
	- b) Stellen Sie den kontenmäßigen Ablauf des Privatkontos dar!
	- c) Wie hoch ist der Erfolg der Periode und welche Höhe hat das Eigenkapital?

## **Aufgabe 16**

Ausgangspunkt ist die Bilanz der FotobuchOHG:

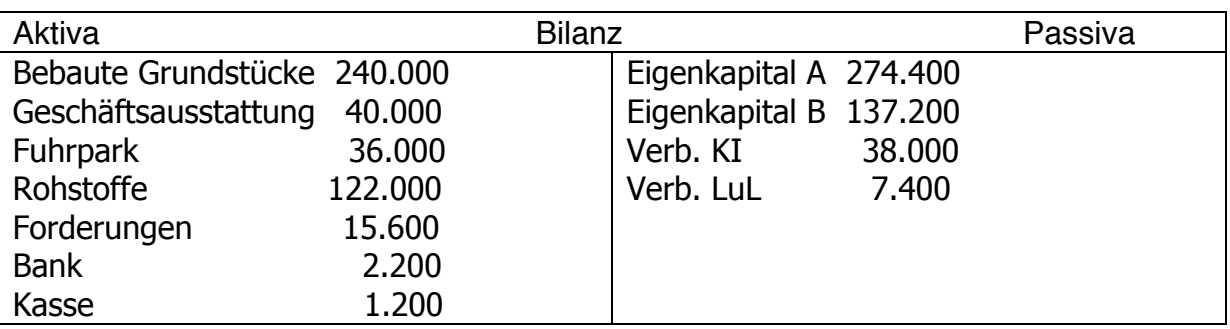

Buchen Sie die folgenden Geschäftsvorfälle und stellen Sie danach die Bilanz auf!

1 Rohstoffeinkauf auf Ziel 2.800

2 Banküberweisung vom Kunden zum Rechnungsausgleich 1.050

- 3 Gesellschafter B entnimmt der Kasse für private Zwecke 400
- 4 Verkauf eines gebrauchten Pkw gegen Barzahlung 1.600
- 5 Bankgutschrift für eine aufgenommene Hypothek 40.000
- 6 Tilgung eines Darlehens durch Banküberweisung 12.000
- 7 Kauf eines Pkw gegen Bankscheck 16.000
- 8 Rücksendung eines Teils der Rohstofflieferung (Fall1) wegen Beschädigung 800
- 9 Banküberweisung vom Kunden zum Rechnungsausgleich 400

## **Aufgabe 17**

Bilden Sie die Buchungssätze für folgende Geschäftsvorfälle:

- 1 Lohnzahlung von 300 in bar
- 2 Gutschrift von Zinsen in Höhe von 100 auf dem Bankkonto
- 3 Abbuchung der Kfz-Versicherung für das erste Halbjahr 400
- 4 Abbuchung von Überziehungszinsen 50
- 5 Barkauf von Briefmarken im Wert von 150
- 6 Erhaltene Überweisung für vermietete Räume über 1.000
- 7 Eine erhaltene Bankgutschrift für eine Geschäftsvermittlung 2.500

## **Aufgabe 18**

Ein Unternehmen erstellt folgendes Inventar:

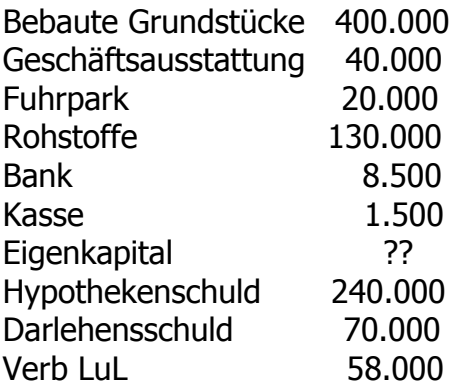

Folgende Geschäftsvorfälle sind im Laufe des Jahres angefallen:

1 Zielkauf von Rohstoffen 11.200

- 2 Ein Angestellter erhält Gehalt durch Banküberweisung. 2.000
- 3 Eingang einer Rechnung des Versorgungsunternehmens (Stromverbrauch) 300
- 4 Einkauf von Briefmarken gegen bar 60
- 5 Eingang der Monatsrechnung der Tankstelle 420
- 6 Banküberweisung zum Ausgleich der Stromrechnung 300
- 7 Bankgutschrift für eine Geschäftsvermittlung 4.000
- 8 Banküberweisung zum Ausgleich der Monatsrechnung der Tankstelle 420
- 9 Barkauf einer Schreibmaschine 1.200
- 10 Barauszahlung für eine Werbeanzeige 180
- 11 Bankbelastung für Darlehenszinsen 1.750
- 12 Eingang der Malerrechnung für durchgeführte Arbeiten 4.000

13 Kauf eines neuen Pkw durch Aufnahme eines Händlerdarlehens 30.000 14 Banküberweis. der Kraftfahrzeugsteuer (240) und Kfz-Versicherung 1.200

Bilden Sie die Buchungssätze und buchen Sie die Geschäftsvorfälle auf den Konten! Dabei sind folgende Aufwands- und Ertragskonten zu führen: Gehaltsaufwand, Aufwand für Strom, Aufwand für Porto, Benzinaufwand, Provisionen, Werbeaufwand, Steueraufwand, Versicherungsaufwand.

Wie hat sich das Eigenkapital zum Ende des Geschäftsjahres verändert?

## **Aufgabe 19**

Bilden Sie für folgende Geschäftsvorfälle die Buchungssätze:

1 Bezahlung der Reparatur des Kopierers durch Banküberweisung 1.000

2 Kauf eines neuen LKW, 10.000 in bar, den Rest in zwei Wochen 120.000

3 Kunde begleicht eine offene Rechnung durch Banküberweisung 54.000

4 Wie nehmen bei der Bank ein Darlehen auf, welches dem Bankkonto gutgeschrieben wird 20.000

5 Für das Darlehen werden Zinsen und Tilgung fällig. Die Summe zahlen wir bei der Bank ein. 500/200

6 Auf unserem Bankkonto werden Zinsen aus Wertpapieren gutgeschrieben. 1.000

7 Einem befreundeten Unternehmen gewähren wir einen Kredit, den wir bar auszahlen. 5.000

8 Die Telefonrechnung des Unternehmens wird abgebucht. 750

9 In unserer Kasse stellen wir einen Fehlbestand fest, resultiert vermutlich aus einer Unterschlagung. 500

10 Aus PR-Gründen spenden wir an "Brot für die Welt" durch Banküberweisung 500

11 In letzter Instanz gewinnen wir nun doch noch einen Schadenersatzprozess gegen einen Lieferanten. Der Lieferant zahlt

uns Schadenersatz mittels Banküberweisung. 10.000

12 Eine unserer Tochtergesellschaften überweist uns ihren Gewinn. 100.000

13 Ein Dienst-Pkw, der mit 20.000 zu Buche steht, wird entwendet. Die

Teilkasko-Versicherung zahlt uns per Bank 19.000

## **4 Umsatzsteuer**

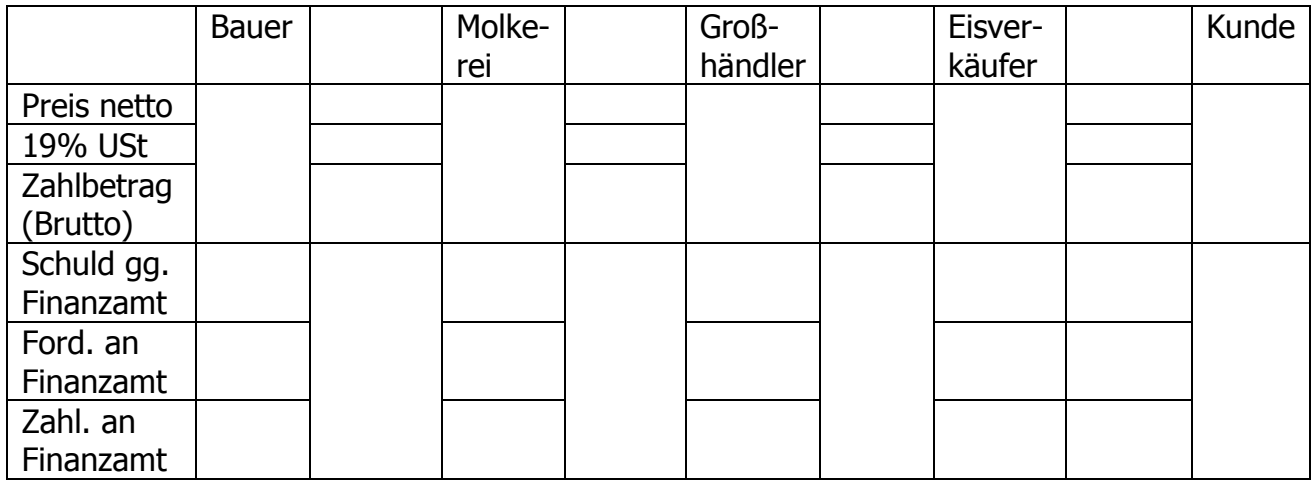

#### **Aufgabe 20**

Ein Unternehmen der Urproduktion verkauft an einen Industriebetrieb Rohstoffe im Wert von 2.000 netto. Der Industriebetrieb stellt aus diesen Rohstoffen fertige Erzeugnisse her und verkauft diese für 6.000 an einen Großhändler. Dieser wiederum verkauft diese Erzeugnisse weiter an einen Einzelhändler für 7.600. Der Einzelhändler veräußert die Ware an einen Konsumenten für 11.000. Alle genannten Preise sind Netto-Preise; es gilt jeweils der allgemeine USt-Satz von 19%.

Zeichnen Sie ein Schema, das den Rechnungsbetrag, die USt beim Verkauf, die Vorsteuer und die Zahllast enthält.

Umsatzstufe Verkaufspreis Umsatzsteuer Vorsteuer USt-Zahllast

Urproduktion

Industrie

Großhandel

Einzelhandel

## **Aufgabe 21**

Im September hatte ein Unternehmen folgende Umsätze:

Verkäufe (netto) 600.000

Wareneinkäufe (netto) 800.000

Es gelten jeweils die allgemeinen USt-Sätze.

a) Warum ergibt sich keine Zahllast?

- b) Wo erscheint der Vorsteuerüberschuss beim Jahresabschluss?
- c) Weshalb stellt die Vorsteuer eine Forderung gegenüber dem Finanzamt dar?

## **Aufgabe 22**

Buchen Sie folgende Geschäftsvorfälle und gehen Sie von einem USt.-Satz von 19% aus:

- 1.) Warenverkauf auf Ziel
- Es wird Ware im Wert von 3.000 netto verkauft.

2.) Einkauf Büromaterial

- Es wird Büromaterial (Verwaltungsaufwand) in einem Einzelhandelsgeschäft im Wert von 476 auf Ziel gekauft (inkl. USt).

3.) Kundenzahlung/Zahlungseingang

- Ein Kunde bezahlt durch Überweisung auf das Postbankkonto 1.190.

4.) Warenverkauf inkl. USt

- Es wird Ware an einen Endverbraucher zum Preis von 4.760 inkl. USt bar verkauft.

5.) Wareneinkauf inkl. USt

- Das Unternehmen kauft bar Ware im Einzelhandel zum Preis von 2.380 inkl. USt.

6.) Barkauf Betriebsmittel

- Es wird ein Computer zum Netto-Preis von 900 gekauft und sofort bar bezahlt.

7.) Ermittlung der Zahllast

- Führen Sie die Konten Vorsteuer und Umsatzsteuer für die Geschäftsvorfälle, soweit sie umsatzsteuerrelevant sind. Ermitteln Sie die Zahllast durch entsprechende Buchung.

8.) Überweisung der Zahllast

- Die Steuerschuld wird sofort durch Überweisung bezahlt.

## **Aufgabe 23**

Bei der zum Vorsteuerabzug berechtigten Unternehmerin AW haben die Konten der Buchführung folgende Anfangsbestände:

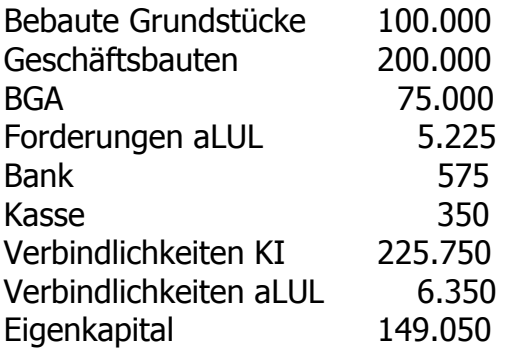

1.) Kauf von Büromaterial für 89,25 € (brutto) gegen Barzahlung

2.) Umsatzerlöse aus dem Verkauf von Produkten gegen Bankscheck 1.000 € + 190 € USt = 1.190 €

3.) Gutschrift von Guthabenzinsen in Höhe von 250 € auf dem Bankkonto

4.) Kauf eines gebrauchten Gabelstaplers für 5.950 € (inkl. USt) auf Ziel

5.) Eingang der Telefonrechnung in Höhe von 150 € (netto)

6.) Provisionserlös aus der Vermittlung eines Großauftrags, Eingang auf Bankkonto 11.900 € (brutto)

7.) Bezahlung der Telefonrechnung (Geschäftsvorfall 5) durch Banküberweisung

Aufgabe:

Erstellen Sie die Buchungssätze zu den Geschäftsvorfällen! Richten Sie die notwendigen T-Konten ein und tragen Sie die oben aufgeführten Anfangsbestände ohne Gegenbuchungen auf den Konten ein! Buchen Sie die Geschäftsvorfälle 1 bis 7 auf den T-Konten! Schließen Sie die Konten ab und erstellen Sie eine Schlussbilanz!

## **Aufgabe 24**

Die Vorjahresbilanz des Softwareunternehmens Softmax (Einzelunternehmung) hat folgendes Aussehen:

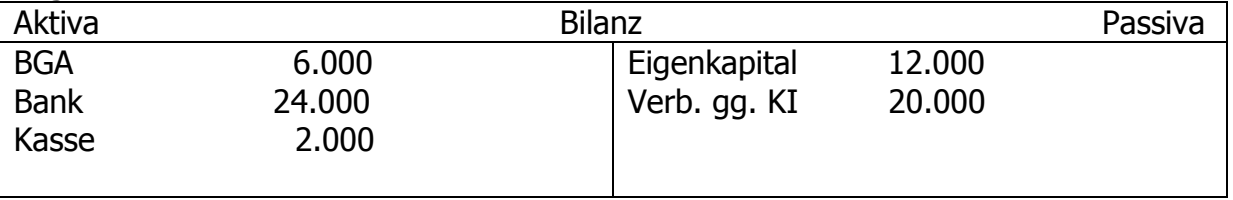

a) Buchen Sie die Anfangsbestände auf die T-Konten des Folgejahres.

b) Formulieren Sie die Buchungssätze zu den folgenden Geschäftsvorfällen und stellen Sie die Entwicklung der T-Konten dar.

1.) Ein Computer (BGA) im Wert von 800  $\epsilon$  netto wird bar eingekauft.

2.) Die Softmax bestellt einen Großrechner für 22.610 € brutto.

3.) Das Unternehmen kauft einen Schreibtisch (BGA) und bezahlt 2.380 € inkl. USt per Bank.

4.) Der Großrechner (BGA) wird geliefert und per Bank bezahlt.

5.) Die Softmax erbringt eine Dienstleistung (Ue). Der Kunde zahlt sofort 10.710 € (brutto) auf das Bankkonto ein.

6.) Ein alter Computer (BGA) wird zum Buchwert von 200 € (plus USt) gegen Barzahlung verkauft.

7.) 1.500 € Zinsen werden von unserem Bankkonto abgebucht.

8.) Der Unternehmer entnimmt für private Zwecke einen Drucker aus dem Betriebsvermögen (BGA). Der Buchwert beträgt 700 € netto und entspricht dem Marktpreis.

c) Schließen Sie die USt-Konten ab und buchen Sie den Saldo.

d) Schließen Sie die restlichen Konten ab.

#### **5 Personalbuchungen**

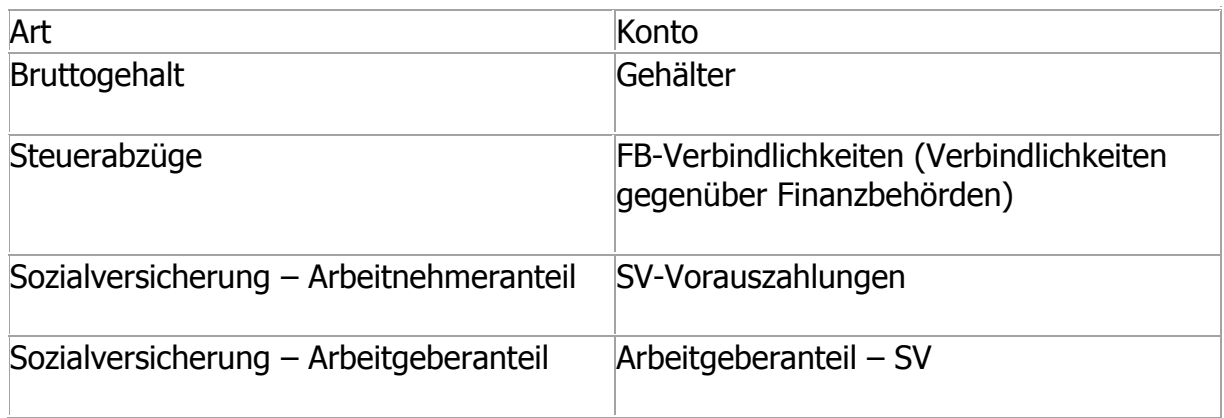

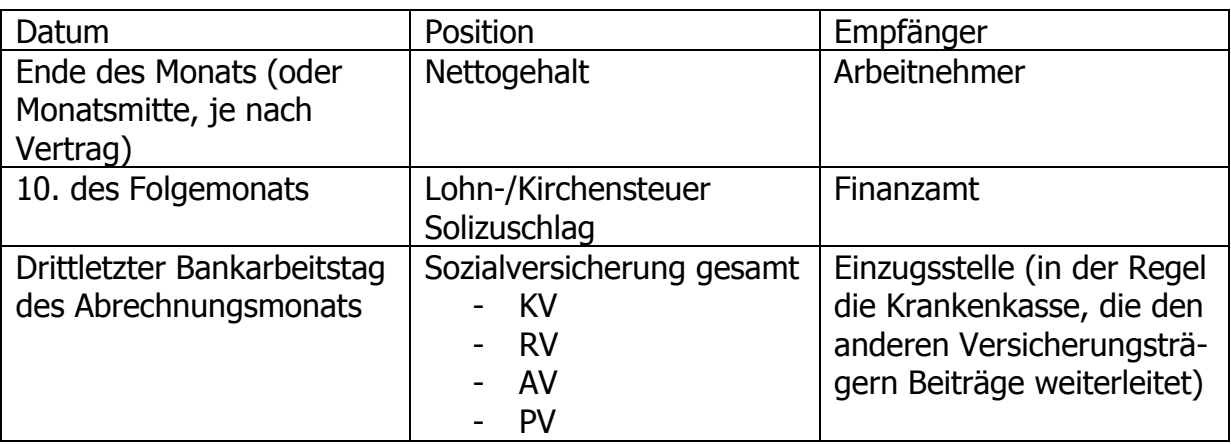

#### **Aufgabe 25**

Die Unternehmerin AK ist Inhaberin einer Werbeagentur in Bayern. Sie beschäftigt Grafiker TS ganztags als Arbeitnehmer. Herr S hat keine Kinder. Das Bruttogehalt beträgt 2.500 € monatlich. Die Lohnsteuerkarte von Herrn S (geb. am 31.12.1975) enthält u. a. folgende Daten: Lohnsteuerklasse I, Konfession evangelisch. Die monatlich einzubehaltende Lohnsteuer beträgt 392,58 €. Herr S ist bei der XY-Krankenkasse versichert. Frau K beauftragt Sie, die Gehaltsabrechnung für den Monat XY für Herrn S zu erstellen. (inklusive AG-Anteil)

#### **Aufgabe 26**

Unser Angestellter G. Sund arbeitet in Thüringen und bezieht ein Bruttogehalt von 3.500,99 €. Er ist verheiratet, rk und hat ein Kind. Berechnen Sie das Nettogehalt, wenn seine Lohnsteuer 720 € beträgt! (inkl. AG-Anteil)

#### **Aufgabe 27**

22jährige ohne Kind bezieht in Bayern Bruttolohn in Höhe von 2.700 €, Lohnsteuer: 443,00 € (inkl. AG-Anteil), rk

## **Aufgabe 28**

Erstellen Sie die Buchungssätze für die Erfassung der Gehaltsabrechung der Aufgabe 25, 26 und 27. Die Zahlungen erfolgen durch Banküberweisung.

#### **6 Besonderheiten der Handels- und Industriebetriebe**

#### **Aufgabe 29**

Ein Unternehmen vertreibt Uhren. Das Wareneinkaufskonto weist einen Anfangsbestand von 1.000 Euro aus. Im Laufe einer Geschäftsperiode werden Uhren im Wert von 7.000 Euro eingekauft und Uhren im Wert von 20.000 Euro verkauft. Der Schlussbestand an Waren beträgt laut Inventur 1.500 Euro. Die sonstigen Aufwendungen betragen 1.300 Euro. Berechnen Sie den Erfolg des Unternehmens nach der Brutto- und der Nettomethode!

#### **Aufgabe 30**

Ein Unternehmen hat folgendes Inventar ermittelt:

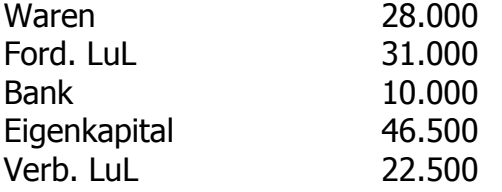

Es kommt im Laufe des Jahres zu folgenden Geschäftsvorfällen:

- 1.) Zieleinkauf von Waren für 6.300 (netto)
- 2.) Begleichung einer Lieferantenverbindlichkeit von 5.000 per Banküberweisung (brutto)
- 3.) Warenverkauf für 6.000 bar (netto)
- 4.) Warenverkauf auf Ziel für 18.000 (netto)
- 5.) Dieser Kunde schickt aber zwei Drittel der Ware wegen Mängeln zurück
- 6.) Bareinkauf von Waren für 4.000 (netto)
- 7.) Die Hälfte der Waren ist mangelhaft und wird zurückgeschickt. Der Gutschriftbetrag geht auf das Bankkonto ein.
- 8.) Warenbestand laut Inventur: 29.300
- a) Bilden Sie die Buchungssätze zu den Geschäftsvorfällen und führen Sie die Buchung auf den Konten durch! Verwenden Sie dabei getrennte Warenkonten.
- b) Erstellen Sie den Abschluss unter Anwendung der Bruttomethode!
- c) Erklären Sie schematisch die Brutto- und die Nettomethode!

Kalkulationsschema:

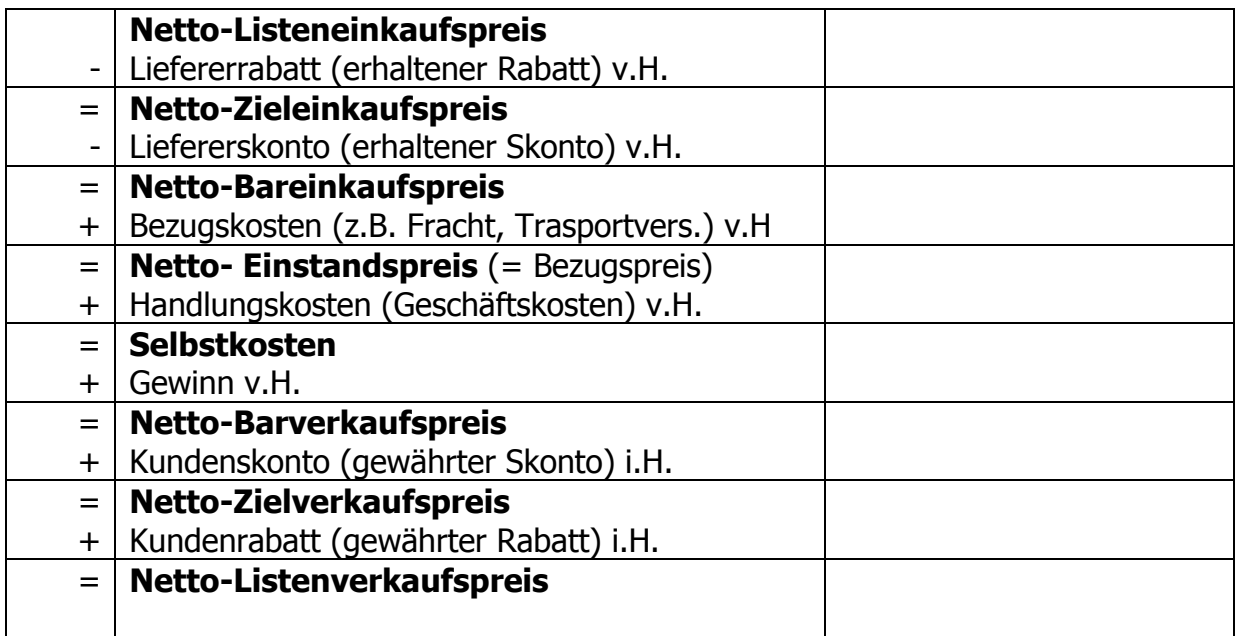

Beispiel:

Die J&M GmbH kauft einen Tisch zum Netto-Listeneinkaufspreis von 480 € ein. Sie erhält vom Lieferer 25% Rabatt und 3% Skonto. J&M kalkulieren mit 34,80 € Bezugskosten 16 2/3% Handlungskosten, 5% Gewinn, 2% Kundenskonto und 20% Kundenrabatt.

Der Netto-Listenverkaufspreis des Tisches wird wie folgt berechnet:

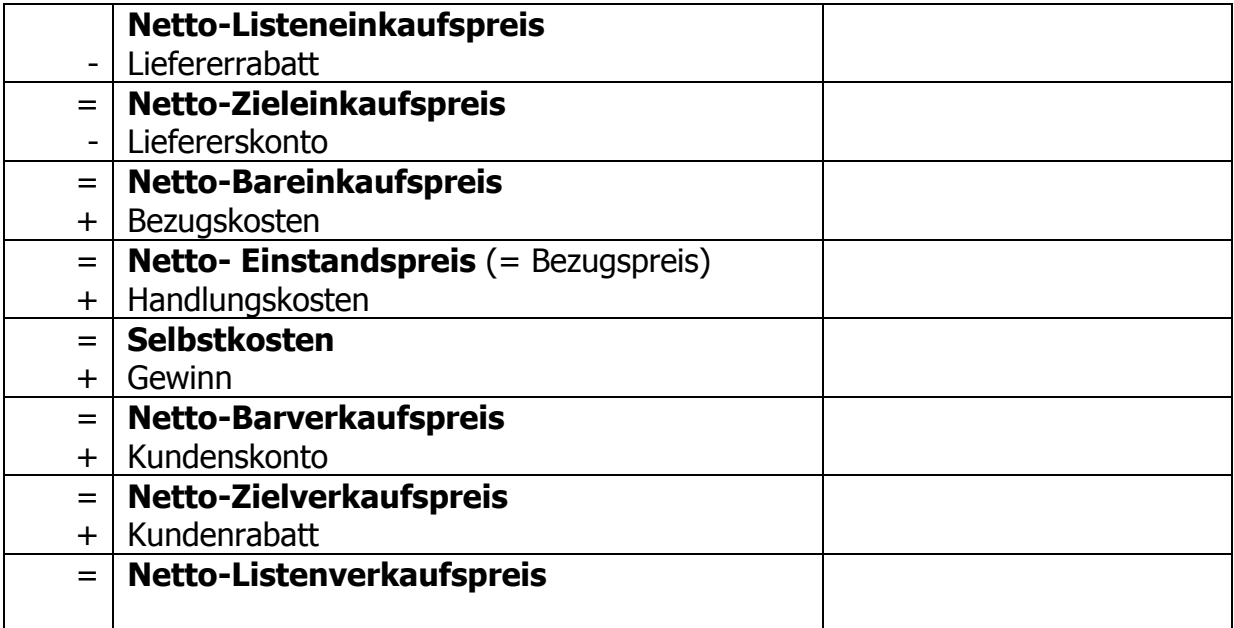

- a) Ermitteln Sie den Bezugspreis, wenn Ihnen folgende Zahlen zur Verfügung stehen: Selbstkosten 399,00€ und Handlungskosten 45%!
- b) Ermitteln Sie die Selbstkosten, wenn Ihnen folgende Zahlen zur Verfügung stehen: Bezugspreis 120,00€ und Handlungskosten 35%!
- c) Ermitteln Sie den Zielverkaufspreis, wenn der Barverkaufspreis 544,00€ beträgt und 2% Kundenskonto gewährt werden!
- d) Ermitteln Sie den Zieleinkaufspreis bei einem Listenpreis von 1.120,00€ und einem Liefererrabatt von 15%!
- e) Ermitteln Sie die Selbstkosten bei einem Barverkaufspreis von 845,00€ und einem Gewinn von 18%!

## **Aufgabe 32**

Zu welchem Netto-Listenverkaufspreis kann ein Artikel angeboten werden, der mit 10% Kundenrabatt, 2% Kundenskonto und 20% Gewinn verkauft werden soll und dessen Selbstkosten 270 € betragen?

## **Aufgabe 33**

Für einen Warenposten stehen dem Baustoffgroßhändler Bieser folgende Zahlen zu Verfügung:

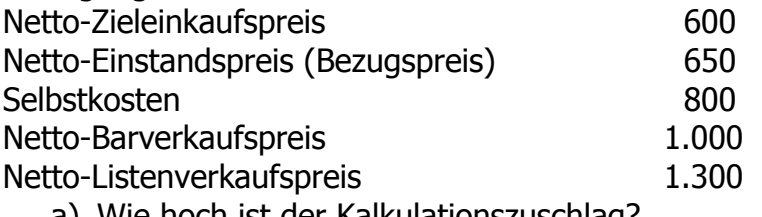

- a) Wie hoch ist der Kalkulationszuschlag?
- b) Wie hoch ist der Kalkulationsfaktor?
- c) Berechnen Sie die Handelsspanne!

## **Aufgabe 34**

Die "Sei stolz auf Holz"GmbH kauft einen Tisch zum Netto-Listenpreis von 800 Euro ein. Sie erhält vom Lieferer 9,875% Rabatt und 3% Skonto. Die GmbH kalkuliert mit 68 Euro Bezugskosten, 16 2/3% Handlungskosten, 5% Gewinn, 2% Kundenskonto und 20% Kundenrabatt. Berechnen Sie den Netto-Listenverkaufspreis und die Handelsspanne!

#### **Aufgabe 35 Buchung nach Gesamtkostenverfahren**

Gegeben ist folgende Eröffnungsbilanz:

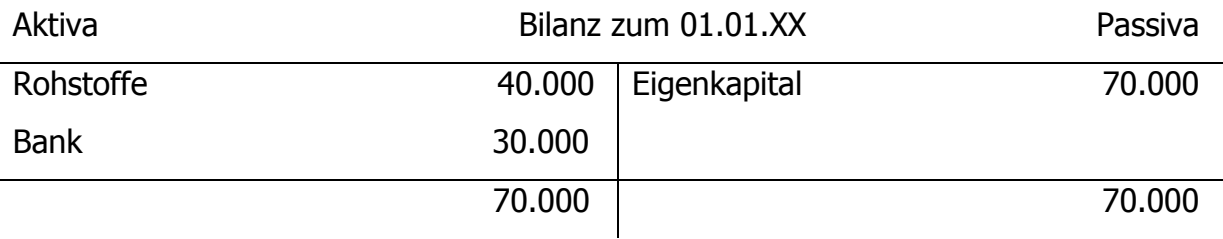

Im Laufe des Jahres ist es zu folgenden Geschäftsvorfällen gekommen:

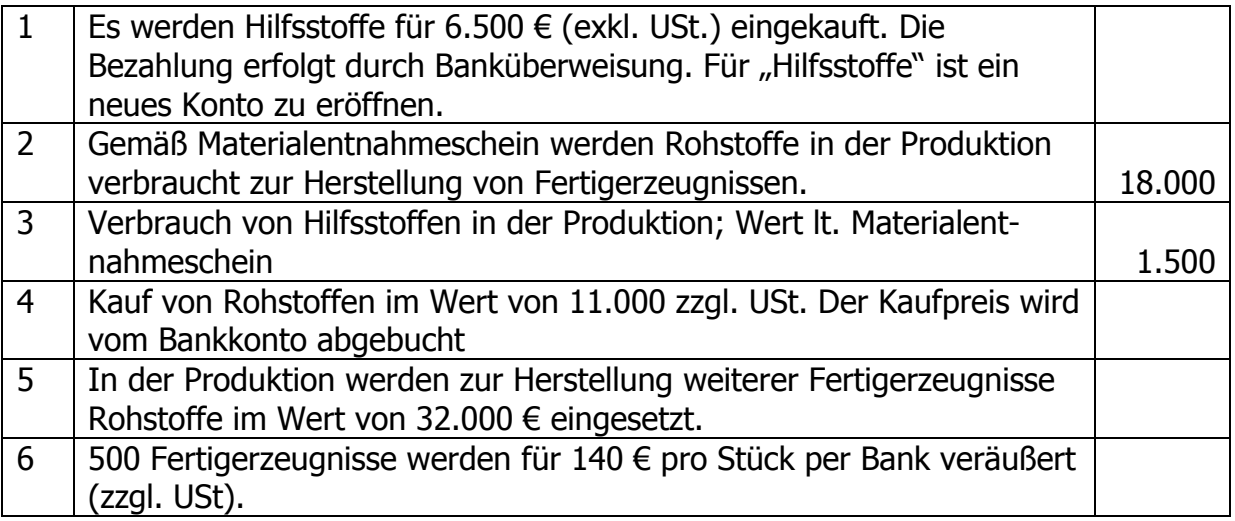

Bilden Sie die Buchungssätze zu den Geschäftsvorfällen nach dem GKV. Führen Sie die Verbuchung auf den Konten durch. Für Rohstoffe und Hilfsstoffe ist jeweils ein separates Konto zu verwenden. Im Rahmen der Inventur wird bei den Rohstoffen ein Schlussbestand von 1.000 €, bei dem Hilfsstoffen ein Schlussbestand von 5.000 € und bei den Fertigen Erzeugnissen in Höhe von 2.000 € festgestellt. Eine etwaige USt-Zahllast wird per Bank bezahlt. Welches Aussehen haben das GuV-Konto und das Schlussbilanzkonto?

## **Aufgabe 36 Buchung nach dem Umsatzkostenverfahren**

Gegeben sei die folgende Bilanz:

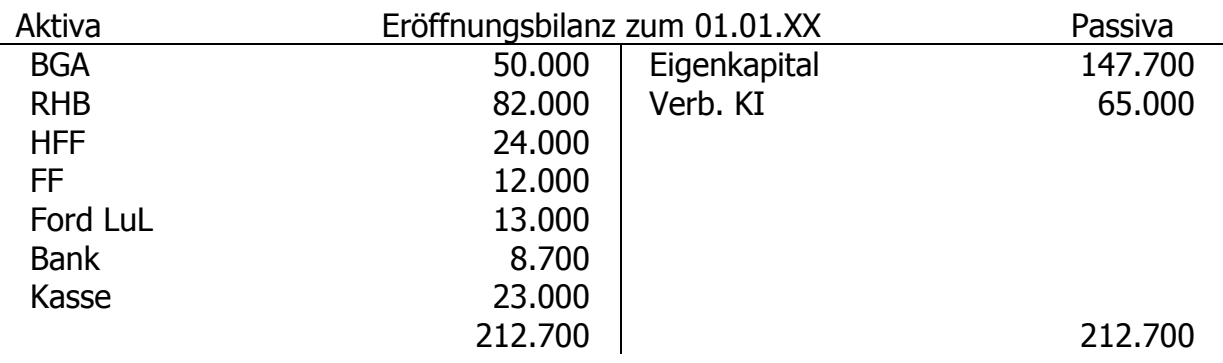

Buchen Sie folgende Geschäftsvorfälle:

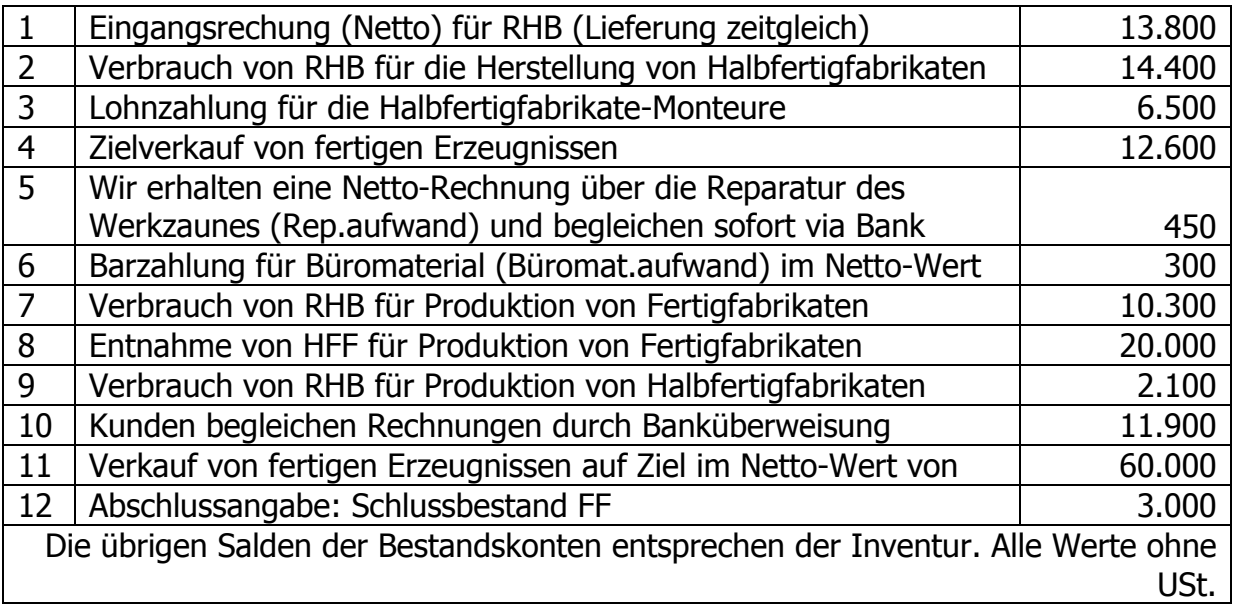

Wie lauten die Buchungssätze, wie hoch ist der Erfolg und wie wirkt er sich auf das Eigenkapital aus? Stellen Sie die Buchungssätze auch in Kontenform dar!

## **7 Besondere Buchungen**

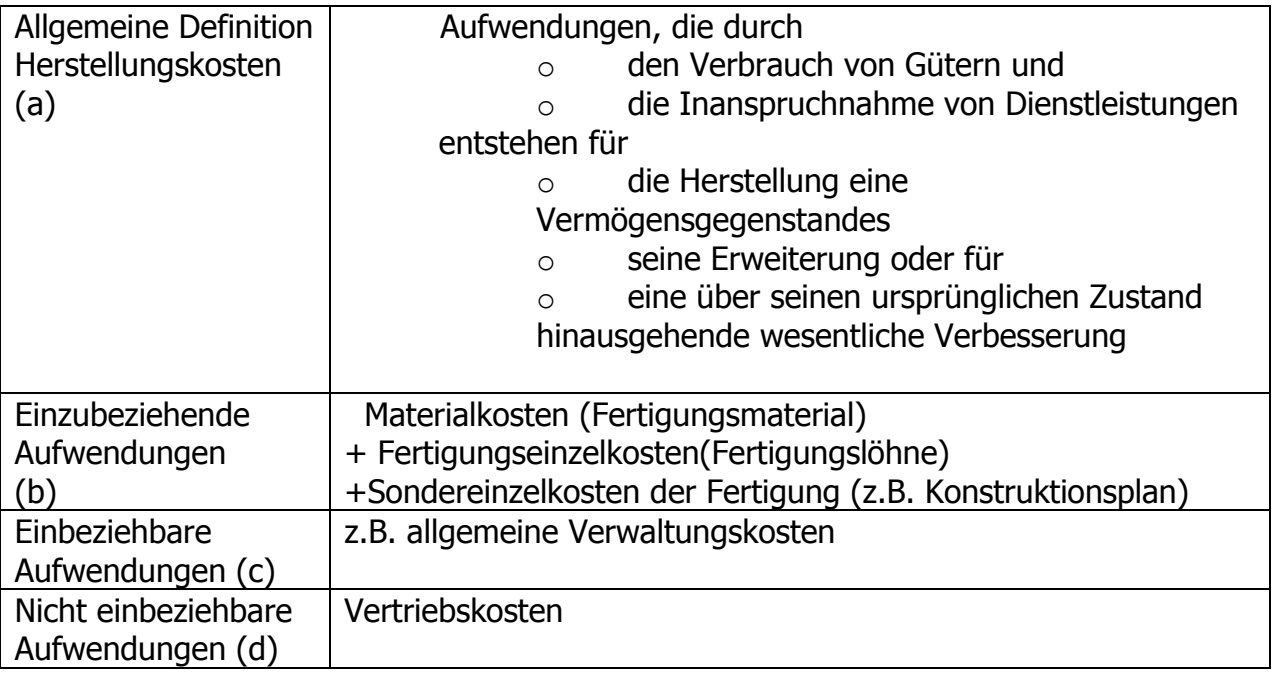

#### **7.1 Anschaffungs- und Herstellungskosten**

## **Aufgabe 37**

Kauf einer Produktionsmaschine (Konto Maschinelle Anlagen) auf Rechnung zum Nettopreis von 100.000 € zzgl. gesetzlicher USt, die Transportkosten betragen 4.000 € (zzgl. USt), die uns von einer Spedition berechnet werden. Eine Elektroinstallationsfirma berechnet uns 1.000 € (zzgl. USt) für den Anschluss der Maschine.

a) Berechnen Sie zunächst die Anschaffungskosten nach § 255 HGB für die Maschine.

b) Verbuchen Sie die oben genannten Geschäftsvorfälle.

## **Aufgabe 38**

Die in der Aufgabe 37 gelieferte Maschine weist, wie sich nach der Inbetriebnahme herausstellt, einen Mangel auf, so dass uns ein nachträglicher Preisnachlass in Höhe von 5 Prozent auf die Maschine gewährt wird. Berechnen Sie den Preisnachlass und buchen Sie ihn. Buchen Sie anschließend die Begleichung der Rechnung via Banküberweisung.

## **Aufgabe 39 Anschaffungskosten Grundstück**

Wir erwerben ein neues Grundstück, auf dem eine Produktionshalle errichtet werden soll, für 500.000 €. Auf den Kaufpreis werden 3,5% Grunderwerbsteuer berechnet und sogleich überwiesen. Der öffentlich bestellte Vermesser berechnet uns 6.000 € zzgl. USt. Der Grundstücksmakler berechnet uns für die Vermittlung eine Courtage iHv 6 % zzgl. USt auf den Kaufpreis. Es geht ferner eine Gebührennote des Notars ein, der 15.000 € zzgl. USt berechnet. Die Kosten für die Grundbucheintragung belaufen sich auf 1.000 €. Für einen Zaun, der unser Grundstück sichert, werden uns 6.000 € (netto) berechnet. Für den Anschluss an die Kanalisation berechnet uns ein Bauunternehmer 10.000  $\epsilon$  zzgl. USt. Ferne sind für das laufende Quartal 1.000  $\epsilon$ Grundsteuer und 300 € Kanalisationsnutzungsgebühr an die Gemeinde zu zahlen. Welche Kosten sind zu aktivieren? Buchen Sie den gesamten Sachverhalt!

## **Aufgabe 40 Anschaffungskosten Fuhrpark**

Die Omnibus-AG berechnet uns für die Lieferung eines Reisebusses einen Nettopreis von 200.000 € zzgl. USt. Bei einem Fahrzeugausstatter lassen wir eine besondere Bestuhlung für 20.000 € (netto) einbauen und lassen anschließend den Bus für 8.000 € (netto) mit unserem Firmenlogo lackieren. Später wird uns für den Anbau von Skihaltern ein Betrag von 1.900 € (netto) von einem weiteren Unternehmen in Rechnung gestellt. Die Kosten der Überführung durch einen Spediteur betragen 1.500 € netto, die der Zulassung 390 €. Buchen Sie sämtliche Rechnungen und ermitteln Sie die Anschaffungskosten des Reisebusses. Buchen Sie anschließend die Überweisung an die Omnibus-AG unter Abzug von 3 % Skonto.

#### **Aufgabe 41**

Bilden Sie zu den folgenden Geschäftsvorfällen die Buchungssätze:

1.) Kundenzahlung mit Skontoabzug: Ein Kunde bezahlt eine Rechnung durch Banküberweisung unter Abzug von 5 % Skonto den Betrag von 4.522 €. Die USt beträgt 19%.

2.) Kauf und Zahlung mit Skonto: Eine Maschine wird für 4.000  $\epsilon$  netto gekauft. Die Rechnung wird unter Abzug von 5% Skonto per Überweisung bezahlt.

3.) Ein Kunde schickt uns Waren wegen Mängeln zurück. Der Warenwert der Rücksendung beläuft sich auf 3.000 €. Die Rechnung hat der Kunde noch nicht beglichen.

4.) Es wird Ware auf Ziel bezogen. Der Warenwert beträgt 50.000 €. Es wird uns 10% Rabatt eingeräumt.

5.) Wir liefern Ware an einen Kunden auf Ziel. Der Warenwert beträgt 40.000 € abzüglich 10% Rabatt.

6.) Wir verkaufen Ware im Wert von 60.000 €. Ein Drittel des Rechnungsbetrages wird nach 10 Tagen unter Abzug von 5% Skonto bar bezahlt. Der Rest wird kreditiert.

## **Aufgabe 42**

Zu Zwecken der Bewertung von Fertigen Erzeugnissen entnehmen wir der Kostenund Leistungsrechnung folgende Daten:

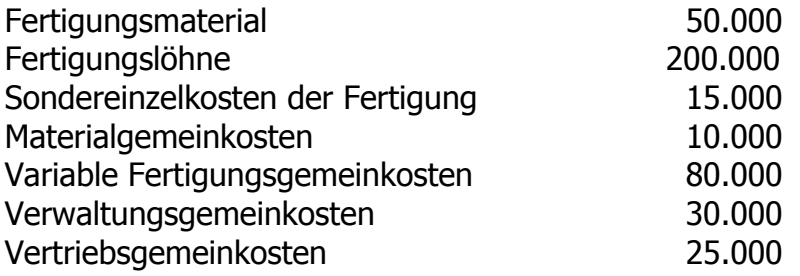

Ermitteln Sie nun den Wertansatz für den Inventurbestand der Erzeugnisse zum Jahresende bei handels- und steuerrechtlicher Höchstbewertung!

Ermitteln Sie nun den Wertansatz für den Inventurbestand der Erzeugnisse zum Jahresende bei handels- und steuerrechtlichem Niedrigwert!

## **7.2 Abschreibungen**

## **Aufgabe 43**

Wir kaufen sofort nach Jahreswechsel (am 02.01.2007) einen neuen Pkw im Wert von 57.120 € inkl. 19% USt.

a) Schreiben Sie den Pkw über sechs Jahre linear ab! Geben Sie für jedes Abschreibungsjahr den Restbuchwert und den Abschreibungsbetrag an!

b) Wie hoch wäre der Restbuchwert, wenn komplett geometrischdegressiv (30 %) abgeschrieben werden würde?

c) In welcher Periode wäre ein Wechsel auf die lineare Abschreibung ratsam?

## **Aufgabe 44**

Eine Maschine (AK 320.000 €, exkl. USt.) hat eine Nutzungsdauer von voraussichtlich 8 Jahren. Erstellen Sie einen Abschreibungsplan für die gesamte Nutzungsdauer bei höchstzulässiger Abschreibung. Die Maschine wurde 2007 angeschafft, somit beträgt die max. zulässige steuerliche Afa 30% degressiv. Wann ist ein Wechsel zur linearen Abschreibung angezeigt?

## **Aufgabe 45**

Die Anschaffungskosten eines Lkw belaufen sich auf 300.000 € (ohne USt.). Wir schätzen dessen Gesamtlaufleistung auf 275.000 km und die Nutzungsdauer auf 4 Jahre. Einen Restwert erwarten wir nicht. Das Fahrzeug wurde 2007 angeschafft, somit beträgt die maximal zulässige steuerliche Afa 30% degressiv.

a) Welches sind die Vorraussetzungen für die steuerliche Anerkennung der sog. "Leistungs-AfA"?

b) Ermitteln Sie die AfA nach folgenden Angaben: Laufleistung 1. Jahr 60.000 km, 2. Jahr 75.000 km, 3. Jahr 85.000 km und im 4. Jahr 55.000. Erstellen Sie einen Abschreibungsplan linear/degressiv!

c) Würden Sie die Leistungs-, die lineare oder die degressive Abschreibung bevorzugen?

d) Im 5. Jahr verkaufen wir den Lkw für 7.500 € netto. Wie ist dieser Sachverhalt bilanziell zu erfassen?

## **Aufgabe 46**

Der Pkw mit dem Anschaffungswert von 24.000 € (ohne USt.) und der Nutzungsdauer von sechs Jahren soll mit maximalen Abschreibungsbeträgen abgeschrieben werden. Angeschafft wurde er im Jahre 2001 (20%). Erstellen Sie die AfA-Tabelle für den Pkw!

## **Aufgabe 47**

Für eine neue Produktionsmaschine werden uns 500.000 € (zzgl. USt) in Rechnung gestellt und 2% Skonto bei Zahlung innerhalb von 10 Tagen eingeräumt. Die Rechnung wird von uns unter Skontoabzug beglichen. Für die Maschine benötigen wir ein spezielles Fundament, für dessen Herstellung uns 10.000 € (zzgl. USt) berechnet werden. Wir gehen von einer betriebsgewöhnlichen Nutzungsdauer von 12 Jahren aus. Außerdem ist in dieser Aufgaben von den bis 2005 gültigen steuerlichen Restriktionen auszugehen: degressive AfA 20%, max. das Doppelte der linearen AfA. a) Berechnen Sie zunächst die Bemessungsgrundlage der Abschreibung!

b) Erstellen Sie einen Abschreibungsplan

- auf linearer Basis
- auf geometrisch-degressiver Basis
- Wechsel geometrisch linear.

c) Welche Abschreibungsmethode würden Sie unter steuerlichen Aspekten wählen, wenn keine weiteren gesetzlichen Restriktionen bestünden?

d) Welches zulässige Verfahren (ggf. welche Kombination) würden Sie tatsächlich anwenden?

#### **8 Wertberichtigung von Forderungen, Rechnungsabgrenzung, Rückstellungen**

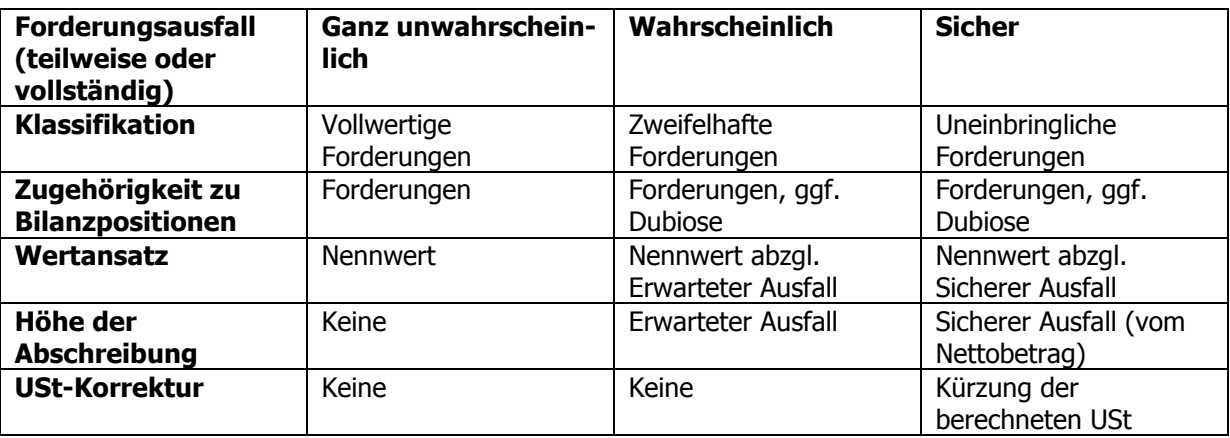

#### **Beispiel Eisbude:**

"Ich habe von einem potenziellen Kunden gehört, der ein Firmenfest ausrichten möchte und dafür 50.000 € zu zahlen bereit wäre. Das wäre für unser Unternehmen doch ein sagenhaftes Geschäft: Wir hätten einen Riesen-Umsatz, wenn wir für alle Mitarbeiter Eis liefern könnten. Aber leider gilt der Auftraggeber als Kunde mit schlechter Zahlungsmoral, vielleicht ist er auch schon knapp vor der Insolvenz. Was bedeutet das für unsere Buchführung, wenn der Kunde einfach einen Teil (60%) der Rechnung nicht zahlt?"

#### **Aufgabe 48**

Ein Unternehmen erstellt die Bilanz zum 31.12.2011 am 10. März des darauffolgenden Jahres (2012). Am 18. Februar 2012 wird dem Unternehmen bekannt, dass ein Kunde, an den das Unternehmen noch offene Forderungen hat, Mitte Dezember zahlungsunfähig geworden ist. Welche Bedeutung hat dieser Vorgang für die Bilanzaufstellung?

#### **Aufgabe 49**

Ein Unternehmen erstellt die Bilanz zum 31.12.2011 am 20. März des darauffolgenden Jahres (2012). Am 04. Februar 2012 wird dem Unternehmen bekannt, dass ein Kunde, an den das Unternehmen noch offenen Forderungen hat, Anfang Januar 2012 zahlungsunfähig geworden ist. Welche Bedeutung hat dieser Vorgang für die Bilanzaufstellung?

## **Aufgabe 50**

Am 17.11.20.. erhalten wir die Nachricht, dass unser Kunde A zahlungsunfähig ist. Wir haben an ihn noch Forderungen von 3.094 €. Bisher wurde dieser Vorgang noch nicht gebucht. Nehmen Sie im Rahmen des Jahresabschlusses alle nötigen Buchungen vor und führen Sie die Einzelwertberichtigung durch.

## **Aufgabe 51**

Unser Kunde B hat am 12.12.2011 das Insolvenzverfahren beantragt. Unsere Forderung beläuft sich auf 8.092 €. Wir rechnen mit einem Forderungsverlust von 40%. Nehmen Sie die zum Jahresabschluss notwendigen Buchungen vor. Im Januar 2012 bestätigt sich der Forderungsverlust durch einen Vergleich, am 02.02.2012

erhalten wir eine Zahlung über 60% des offenen Betrages auf unser Bankkonto. Wie hoch ist der Zahlungsbetrag? Nehmen Sie alle notwendigen Buchungen vor!

## **Aufgabe 52**

Im vergangenen Jahr war eine uneinbringlich gewordene Forderung über 3.332 direkt abgeschrieben worden. Unerwartet erhalten wir am 14. März diesen Jahres einen Zahlungseingang über 1.785 € incl. USt. auf unserem Bankkonto. Nehmen Sie alle notwendigen Buchungen vor.

## **Aufgabe 53**

Unser Kunde C hat am 12. Juli 2011 das Insolvenzverfahren beim zuständigen Amtsgericht beantragt. Unsere Forderung beläuft sich auf 5.117 € incl. USt. Am 03. August 2011 wurde das Insolvenzverfahren mangels Masse abgelehnt. Buchen Sie am 12 Juli und am 03. August.

## **Aufgabe 54**

Zum Jahresabschluss haben unsere Forderungen lt. Buchführung einen Bestand von 245.080,60 €. In diesem Betrag sind Auslandsforderungen aufgrund von steuerfreien Lieferungen in Höhe von 30.000 € enthalten. Die restlichen Forderungen enthalten 19% USt. Nehmen Sie eine erstmalige Pauschalwertberichtigung in Höhe von 3% vor und buchen Sie!

## **Aufgabe 55**

Zum Jahresabschluss haben unsere Forderungen lt. Buchführung einen Bestand von 185.402,10 €. In diesem Betrag sind Auslandsforderungen aufgrund von steuerfreien Lieferungen in Höhe von 15.000 € enthalten. Die restlichen Forderungen enthalten 19% USt. Nehmen Sie eine Pauschalwertberichtigung von 3% vor. Die alte PWB betrug

a) 4.890 € b) 3.900 €. Führen Sie alle notwendigen Buchungen durch.

## **Aufgabe 56**

Bitte verbuchen Sie folgenden Sachverhalt und schließen Sie die Konten für das Jahr 12 ab:

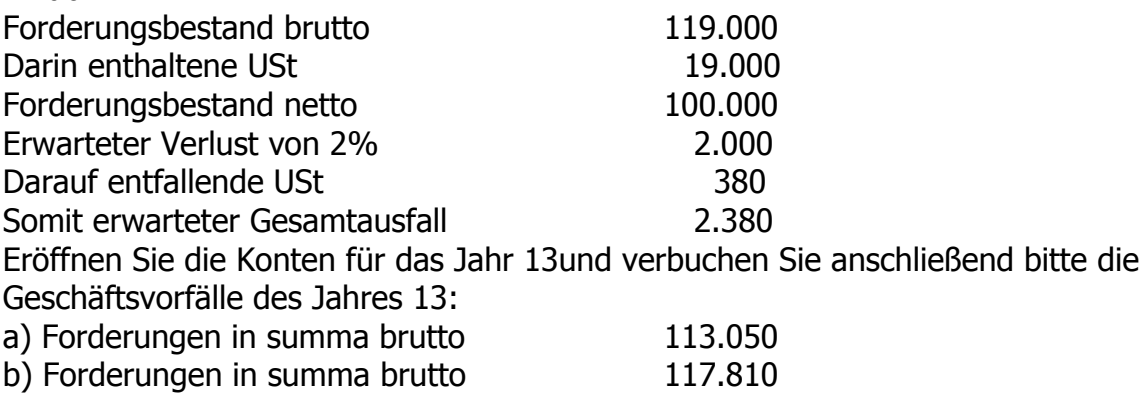

c) Forderungen in summa brutto 142.800

Unser Anfangsbestand an Forderungen aus Lieferungen und Leistungen beträgt 240.000 €. Bilden Sie die folgenden Geschäftsvorfälle und buchen Sie:

1.) Am Jahresende scheinen 2 Forderungen (A und B) als zweifelhaft.

Zusammen haben sie einen Bruttowert in Höhe von 36.000 €.

2.) Die zweifelhafte Forderung A (Bruttowert 21.701 €) wird wahrscheinlich zu 9.520 (Brutto, 8.000 Netto) ausfallen.

3.) Die zweifelhafte Forderung B (Brutto 14.299, 12.000 Netto) fällt endgültig in voller Höhe aus.

## **Aufgabe 58**

Die X-AG wendet bei der Bewertung der Forderungen ein "gemischtes" Verfahren an: Ein Teil der Forderungen wird einzelwertberichtigt, der Rest wird pauschalwertberichtigt. Der Satz der Pauschalwertberichtigung wird im Rahmen der Jahresabschlussarbeiten von 5% im Vorjahr auf 4% zurückgenommen. Der Forderungsbestand zum 31.12. beläuft sich auf 595.000 einschl. 19% USt. Am 31.12. des Vorjahres belief sich der Forderungsbestand auf brutto 714.000. Die Bilanz der AG wird am 20.03. des Folgejahres erstellt. Die folgenden Forderungen aus dem Bestand von 595.000 sind noch auf ihren Wertansatz in der Bilanz zu prüfen:

Über das Vermögen des Kunden Manfred Bracht wurde am 2.12. das gerichtliche Vergleichsverfahren eröffnet. Die Forderung beträgt brutto 11.900. Am 29.12. hat der Vergleichsverwalter rechtswirksam mitgeteilt, dass die Vergleichsquote 30% beträgt.

Der Kunde Bernd Kämpf hat am 8.2. des neuen Jahres Konkurs beantragt. Rückfragen ergeben, dass Kämpf schon im November seinen Zahlungsverpflichtungen gegenüber anderen Gläubigern nicht mehr nachgekommen ist. Am 20.02. des neuen Geschäftsjahres wurde der Konkurs mangels Masse eingestellt. Die Forderung beträgt einschließlich USt (19%) 7.140.

a) Ermitteln und buchen Sie die erforderliche(n) Einzelwertberichtigungen!

b) Ermitteln und buchen Sie die Pauschalwertberichtigung zum 31.12.

## **Aufgabe 59**

Buchen Sie folgende Sachverhalte im Rahmen der Arbeiten zum Jahresabschluss XY:

1.) Die Feuerversicherungsprämie (Gebäude) für das kommende Kalenderjahr wird am 27.12. durch Banküberweisung beglichen: 850 €

2.) Der Beitrag an den Arbeitgeberverband wird am 28. Dezember mit

2.600 € (USt-frei) im Voraus für das folgende Geschäftsjahr überwiesen.

3.) Die Kfz-Steuer für den Lkw wird am 1.12. für ein Jahr im Voraus durch Banküberweisung mit 660 € beglichen.

4.) Der IHK-Beitrag für das letzte Quartal des Jahres XY beträgt 750 €.

5.) Die Abwasserrechnung für Dezember XY über 1.700 € (keine USt) wird von uns erst im Januar nach Rechnungserteilung überwiesen.

6.) Die Dezember-Lagermiete des Jahres XY über 2.850 € überweisen wir erst Anfang Januar.

7.) Unser Mieter begleicht die Miete für Wohnraum in unserem Gebäude für Dezember 09 in Höhe von 1.850 € erst im neuen Jahr.

8.) Am 28. 12. gehen 1.900 € Vierteljahresmiete (Wohnraum) in unserem Betrieb für das neue Kalenderjahr auf unserem Bankkonto ein.

9.) Wir haben die fälligen Darlehenszinsen von 450 € für die Zeit vom

01.07. bis 31.12. am Jahresende noch nicht erhalten.

10.) Hypothekenzinsen in Höhe von 12.000 € für das Halbjahr 01.07. bis

31.12. werden von uns erst im Januar beglichen.

## **Aufgabe 60**

Bitte buchen Sie die folgenden Geschäftsvorfälle auf die entsprechenden Konten, nehmen Sie dabei die zeitliche Abgrenzung zum 31.12. vor und schreiben Sie auf, welche Buchungen im neuen Jahr erfolgen!

a) Die Prämie für die betriebliche Haftpflichtversicherung wird am 01.10. für ein Jahr im Voraus überwiesen: 600 €

b) Am 19.12. zahlen wir die Januarmiete für eine Lagerhalle mit Scheck:  $1.200 \in$ 

c) Am 20.12. zahlen wir ebenfalls per Scheck Zinsen für ein

Hypothekendarlehen für das erste Quartal des Folgejahres im Voraus: 660 €

d) Am 1.11. überweisen wir die Kfz-Versicherungsprämie (November – April) für einen Lkw: 330 €

e) Die Kfz-Steuer i.H.v. 300 für unseren Lkw wird am 1.4. für ein Jahr im Voraus vom Finanzamt eingezogen.

## **Aufgabe 61**

Für einen laufenden Prozess werden voraussichtlich 6.400 € Gerichtskosten entstehen.

1.) Buchen Sie zum Bilanzstichtag!

2.) Am 06.03. des nächsten Jahres bezahlen wir durch Banküberweisung a) 6.400 b) 5.000 und c) 7.500. Wie lauten die Buchungen?

## **Aufgabe 62**

Ein Industriebetrieb gewährt seinen Kunden auf alle Erzeugnisse ein Jahr Garantie. In den vergangenen Rechnungsperioden machten unsere Gewährleistungsverpflichtungen etwa 1,5% des Nettojahresumsatzes aus. Im Abschlussjahr beträgt der Nettoumsatz 25 Millionen. Berechnen Sie die zu erwartenden Gewährleistungsverpflichtungen und buchen Sie zum 31.12.

## **Aufgabe 63**

Eine Dachreparatur konnte im Dezember nicht mehr durchgeführt werden und musste deshalb bis Mitte Januar aufgeschoben werden. Kostenvoranschlag: 5.800 € netto.

- 1.) Buchen Sie aufgrund des Sachverhalts zum 31.12.
- 2.) Nennen Sie die Abschlussbuchungen!

3.) Wie wirkt sich die Bildung der Rückstellung auf den steuerlichen Gewinn aus?

4.) Wie ist zu buchen, wenn im neuen Jahr nach der Durchführung der Reparatur folgende Rechungen durch die Bank beglichen werden: a) 5.800+USt b) 6.400+USt c) 5.400+USt?

1.) Am Jahresende werden der Pensionsrückstellung für unsere Belegschaftsmitglieder 120.000 zugeführt.

2.) Pensionsrückstellungen in Höhe von 7.600 werden wegen Kündigung von Belegschaftsmitgliedern aufgelöst.

Wie lauten die Buchungen?

## **Aufgabe 65**

Zum Bilanzstichtag rechnen wir mit Steuerberatungskosten in Höhe von 3.200 € netto. Im April des nächsten Jahres erhalten wir die Rechnung des Steuerberaters über a)  $3.500 \text{ } \in +$  USt und b)  $2.900 \text{ } \in +$  USt.

1.) Buchen Sie zum Bilanzstichtag und geben Sie auch die Abschlussbuchungen an!

- 2.) Nennen Sie die Eröffnungsbuchungen für das Rückstellungskonto!
- 3.) Wie lautet jeweils die Buchung nach Rechnungseingang?

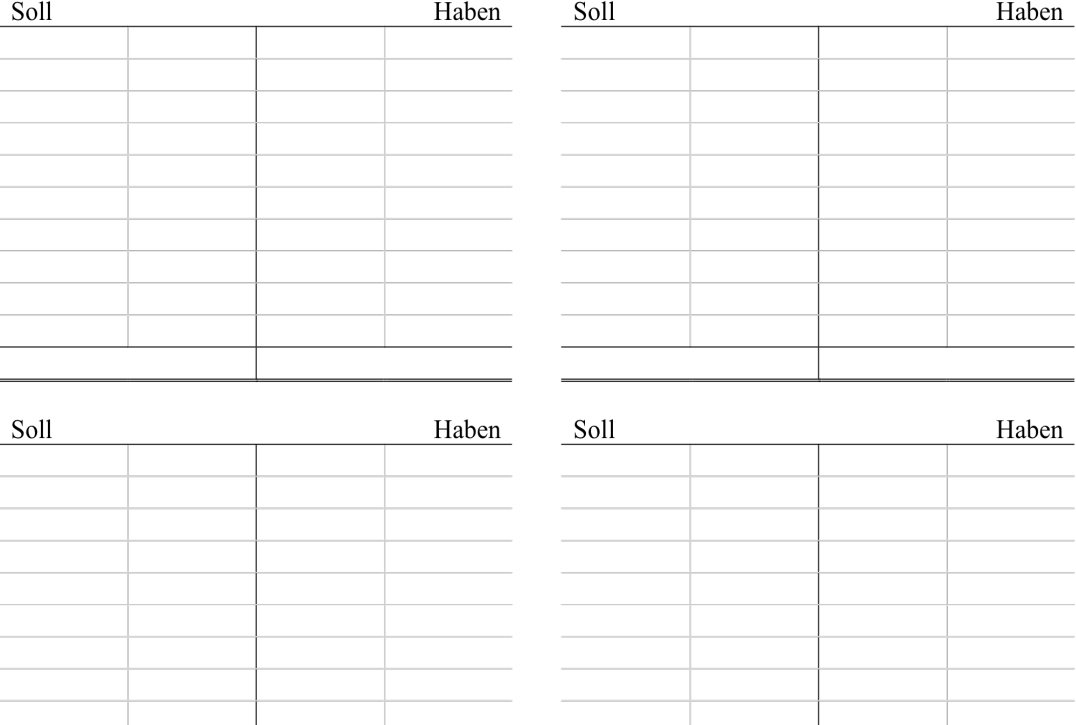

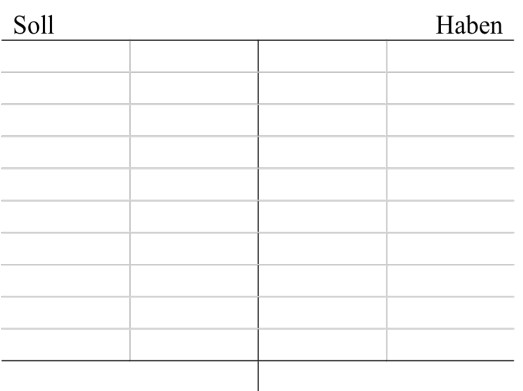

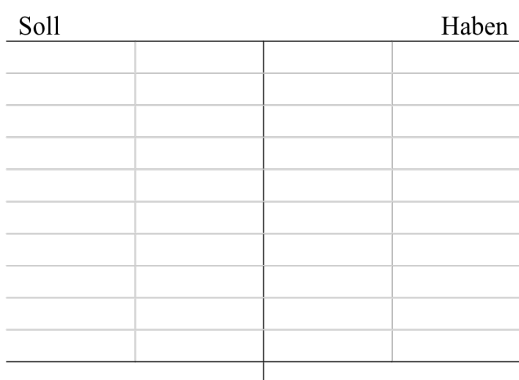

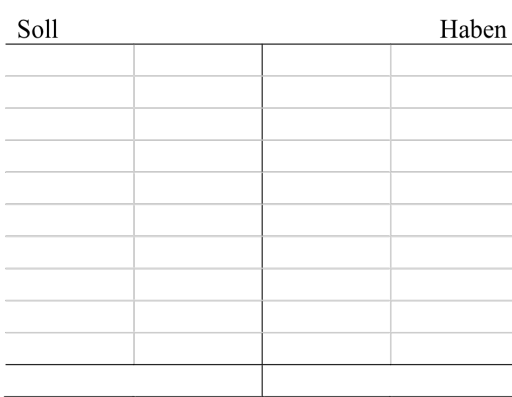

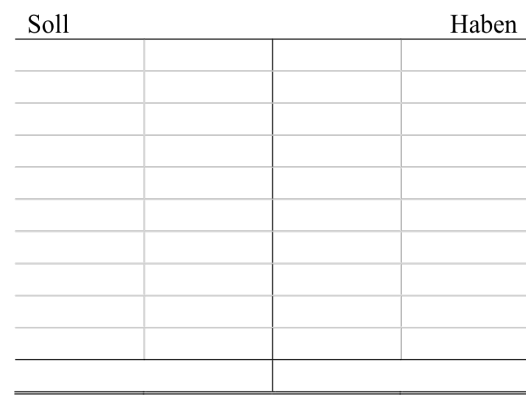

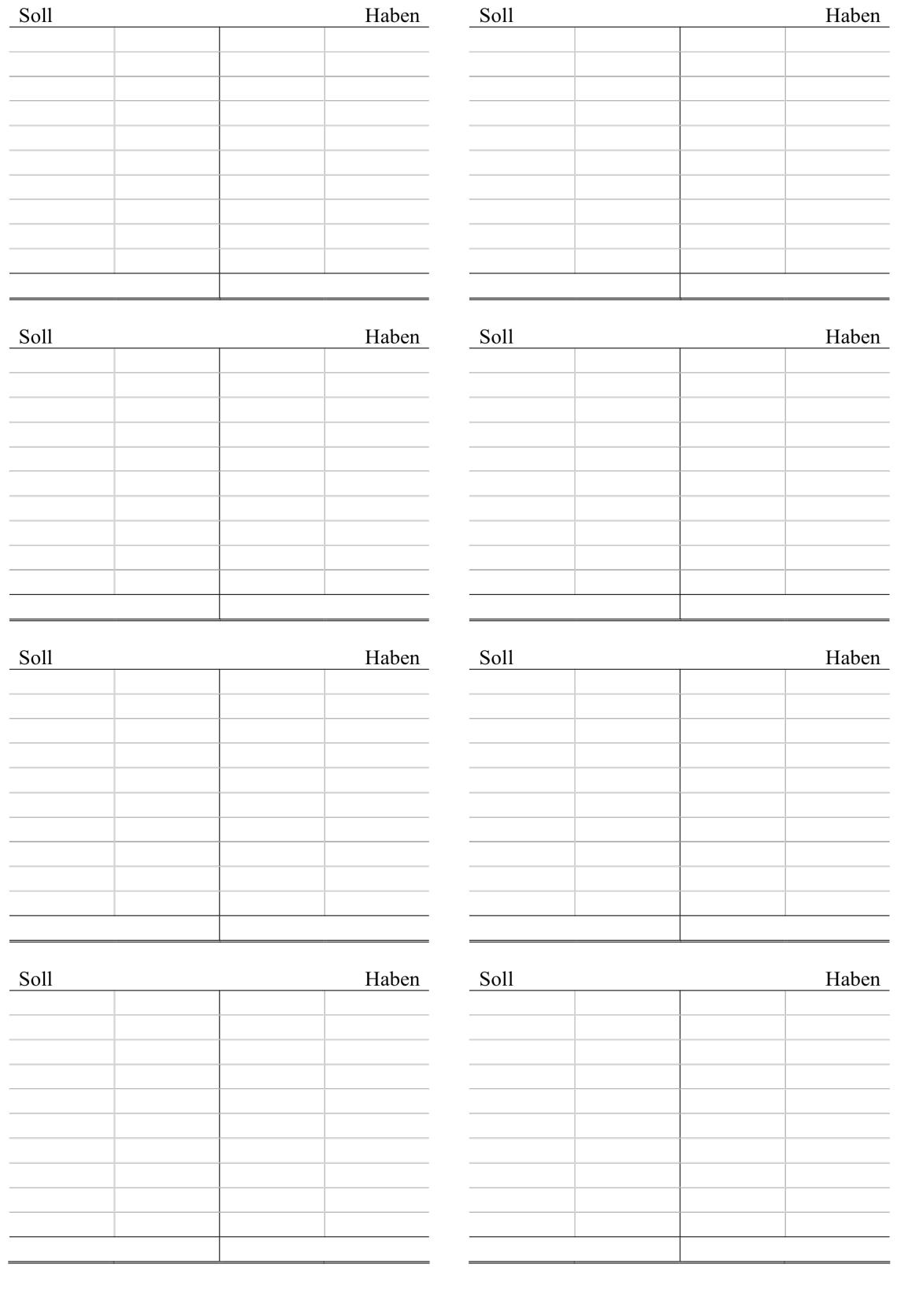